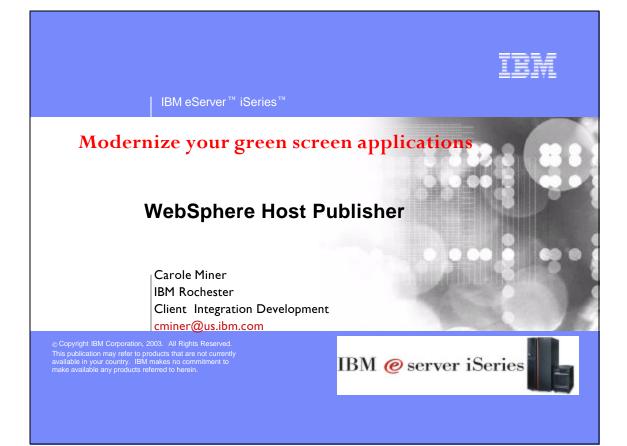

| Agenda               |                                                                                                    |
|----------------------|----------------------------------------------------------------------------------------------------|
|                      | Abstract:<br>WebSphere Host Publisher: Modernize Your Green<br>Screen Applications!                                                                                                    |
| WebSphere Host       | Did you know that WebSphere Host Publisher is included in the iSeries Access Family product?                                                                                                    |
| Publisher            | WebSphere Host Publisher is a tool you can use to reface                                                                                                    |
| Overview             | and streamline those tired-looking green screen<br>applications into truly web-looking applications without<br>changing your original 5250 application you don't even<br>need the source code nor do you need a great deal of<br>programming skills! |
| Skills / Education   | This product eliminates PC network administration and                                                                                                    |
| Packaging / Ordering | desktop configuration as everything runs on the iSeries<br>and only sends HTML to the browser. You will also hear<br>how Host Publisher compares to other IBM refacing tools.<br>By the end of this session, attendees will be able to:              |
| System requirements  | <ol> <li>Understand the capabilities of Host Publisher.</li> <li>See how to use them in an iSeries network.</li> <li>Know what steps to take next in order to start using it</li> </ol>                                                              |
|                      | 5. Know what steps to take next in order to start using it                                                                                                    |
|                      |                                                                                                    |

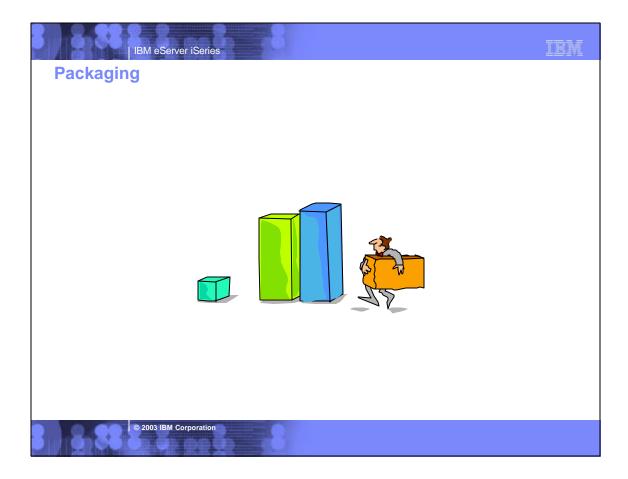

| V5R2<br>5722-XW1                                                                                                    | V5RI<br>5722-XWI                                                                                                    |
|----------------------------------------------------------------------------------------------------|----------------------------------------------------------------------------------------------------|
| iSeries Access Family                                                                                                    | iSeries Client Access Family                                                                                                    |
| • 5722-XEI, V5R2                                                                                                    | • 5722-XEI, V5RI                                                                                                    |
| iSeries Access for Windows                                                                                                  | AS/400 Client Access Express for<br>Windows                                                                                                   |
| • 5722-XH2, V5R2                                                                                                    | • 5722-XHI, V5RI                                                                                                    |
| iSeries Access for Web                                                                                                    | iSeries Access for Web                                                                                                    |
| <ul> <li>5724-B81, V4.0</li> <li>WebSphere Host Publisher</li> </ul>                                                        | <ul> <li>5648-E25, V3.5</li> <li>WebSphere Host Publisher</li> </ul>                                                                          |
| Starting 6/30/2003     HATS Limited Edition                                                                                 |                                                                                                    |
|                                                                                                    | Customers with Software Subscription can get<br>V5R2 clients by ordering no-charge Feature No<br>2645 of Product No. 5722-XW1                 |
| After 6/30/2003, current V5R2 customers<br>can get version of Host Publisher that runs<br>on WAS V5 and HATS LE by ordering | After 6/30/2003, current V5R1 customers can<br>get version of Host Publisher that runs on WAS<br>V5 and HATS LE by ordering no-charge Feature |

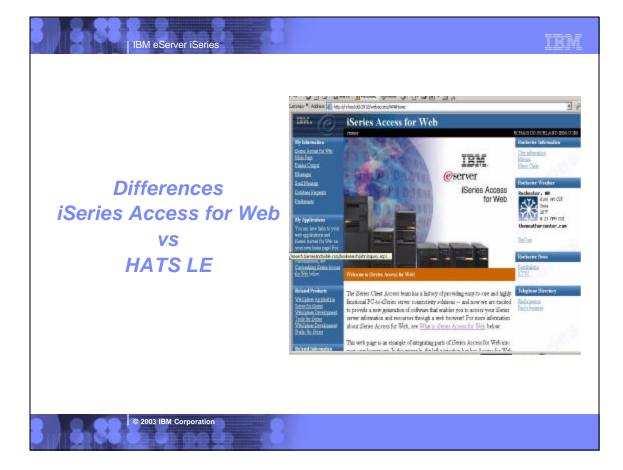

| IBM eServer iSeries                        | - 8                 | IBM                                                                               |
|--------------------------------------------|---------------------|-----------------------------------------------------------------------------------|
| iSeries Access for W<br>My Personal Folder | eb provides many    | y functions besides 5250<br>Files                                                 |
| Thy Tersonal Tolder                        |                     |                                                                                   |
| Print                                      | TRM, CO             | Browse Files (in IFS)                                                             |
| Printer output                             |                     | File Shares (in NetServer)                                                        |
| Printers                                   |                     | Messages                                                                          |
| Internet Printers                          | 🙃 <u>My Folder</u>  | Display Messages                                                                  |
| Printer shares                             |                     | Send Messages                                                                     |
| Output Queues                              | <u>My Home Page</u> | Operator Messages                                                                 |
| Database                                   | Print               | Message Queue                                                                     |
| Tables                                     | Messages            | Jobs                                                                              |
| My Requests                                | Jobs                | User Jobs                                                                         |
| Run SQL                                    | JOOS                | Server Jobs                                                                       |
| Copy Data to Table                         | 5250                |                                                                                   |
| Import Requests                            | Database            | Customize                                                                         |
| 5250                                       | 1                   | Administrator controls access to                                                  |
| ,,                                         | Files               | functionsu by user or group of                                                    |
| Start 5250 Session                         | Command             | users:                                                                            |
| Commands                                   | Customize           | <ul> <li>Can customize front page</li> <li>Can limit what tasks can be</li> </ul> |
| Run commands (Batch)                       | Customize           | performed                                                                         |
| © 2003 IBM Corporation                     | - 8                 | P                                                                                 |

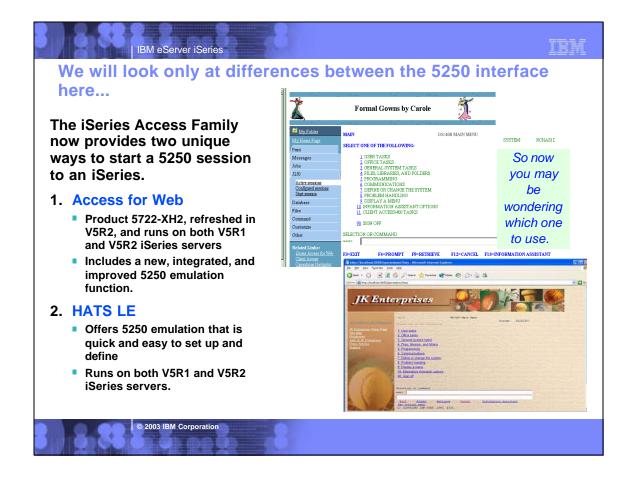

| Access for Web (5250 emulation)                                                                                                    | HATS LE (5250 emulation)                                                                                                    |
|----------------------------------------------------------------------------------------------------|----------------------------------------------------------------------------------------------------|
| If using many other Access for Web functions                                                                                                    | Better is only want 5250 session                                                                                                    |
| <ul> <li>Can select 5250 or other functions from the Navigation<br/>Bar. Less set-up to simply select 5250 tab for emulation<br/>needs than to also install/set up HATS LE</li> </ul>                                                                                                    | <ul> <li>If the only function you want to make available to users is<br/>5250 emulation, then it would be easier to use HATS<br/>LE as that is all the only function it provides. Its<br/>Configuration Wizard is easy and quick to set up.</li> </ul>                                               |
| <ul> <li>Can connect to multiple iSeries</li> <li>End user can easily configure multiple 5250 sessions to<br/>multiple iSeries servers.</li> <li>For HATS LE, the Administrator must go through special<br/>setup to enable users to access multiple iSeries servers.</li> </ul>                                                                                                    | <ul> <li>One customization applies to all users</li> <li>You only need to go through the customization once and<br/>it applies to all users connecting to that instance of<br/>HATS LE.</li> </ul>                                                                                                   |
| <ul> <li>Better Browser Back/Forward control</li> <li>Access for Web ensures that users do not get out of sync with their OS/400 applications when using the browser back and forward buttons.</li> <li>HATS LE requires the administrator to insert a script into the HATS application template to disable use of the browser Back button to avoid unpredictable results.</li> </ul> | <ul> <li>Function Keys work with Netscape too</li> <li>HATS LE enables Netscape users, as well as Internet<br/>Explorer users, to work with keyboard Function keys,<br/>etc</li> <li>Access for Web only supports use of Function Keys and<br/>page up/down when using Internet Explorer.</li> </ul> |
| Includes Macro support                                                                                                    | Rules-based transformation capabilities provide a                                                                                                    |
| <ul> <li>The macro support can be used to eliminate the entering of repetitive commands or even bypass the second sign-on screen.</li> <li>HATS LE has no macro support</li> </ul>                                                                                                    | <ul> <li>more enhanced GUI-look</li> <li>All system screens and application screens can have<br/>drop down lists. HATS LE can detect selection lists and<br/>tables and provide an enhanced GUI look not possible<br/>with Access for Web 5250 emulation.</li> </ul>                                 |
|                                                                                                    | Templates included                                                                                                    |

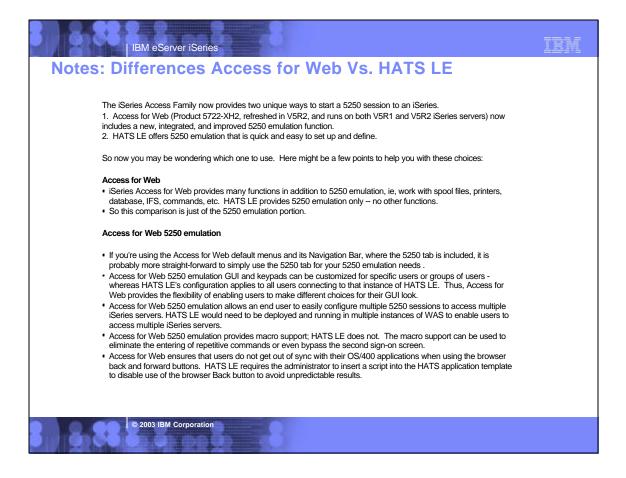

### IBM eServer iSeries Notes: Differences Access for Web Vs. HATS LE HATS LE 5250 emulation • If the only function you want to make available to users is 5250 emulation, then it would be easier to use HATS LE as that is all the only function it provides, and its Configuration Wizard is easy and quick to set up. • You only need to go through the customization once and it applies to all users of HATS LE. However, if you had multiple iSeries servers you would like to have users connect to, or you would like a different look for some users versus other users, then you need to do some additional steps. The first alternative would be to create multiple instances of WAS on the iSeries server and deploy HATS LE to each of those instances and configure each deployment to connect to a different iSeries server. From the end user view, they would need to specify a different port in the browser URL because each instance of WAS that was created would use a different HTTP server...which requires a different port. The second alternative is set an override within the HATS LE configuration file (application.hap). It can be updated with an override value like this: <class name="com.ibm.hats.SessionOverride"> <setting name="host" value="true"/> </class> The "host" setting allows you to pass in the name of the server to connect to. The browser URL would look like this: http://<servername>/HATSLE/entry?host=<servername to connect to> So from one deployment, update appliation hap file, the user can connect to different iSeries servers, Note: Setting this override value is not surfaced in the HATS LE configuration wizard GUI so it can only be done by updating the application.hap configuration file. · HATS LE, with its rules-based transformation capabilities, can provide a more enhanced GUI-look for system screens as well as host applications than the Access for Web 5250 emulation function. For example, all system screens and application screens can have drop down lists. HATS LE can detect selection lists and tables and provide an enhanced GUI look not possible with Access for Web 5250 emulation · HATS LE enables Netscape users, as well as Internet Explorer users, to work with keyboard PF keys, etc, while Access for Web only supports use of PF and page up/down keys when using Internet Explorer. Combining use of HATS LE 5250 with Access for Web • You could combine the use of the two products by using the Access for Web Customization functions. This would enable users to come to the Access for Web front page, and click on a link and transparently be switched to use the 5250 emulation program in HATS LE. Both HATS LE and Access for Web 5250 emulators use the OS/400 TELNET function - thus both require 5250 OLTP (interactive feature). of Accessafor Web, such as working w pool files, printers, database, running commands, etc, run batch

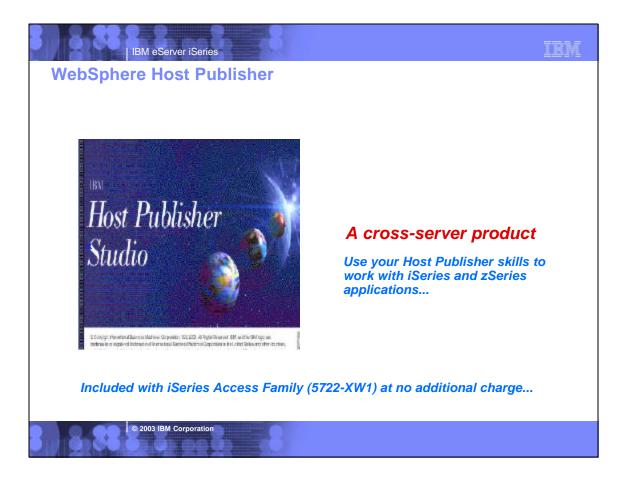

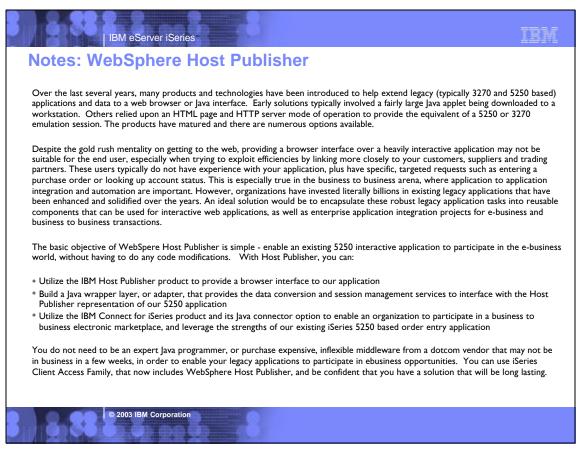

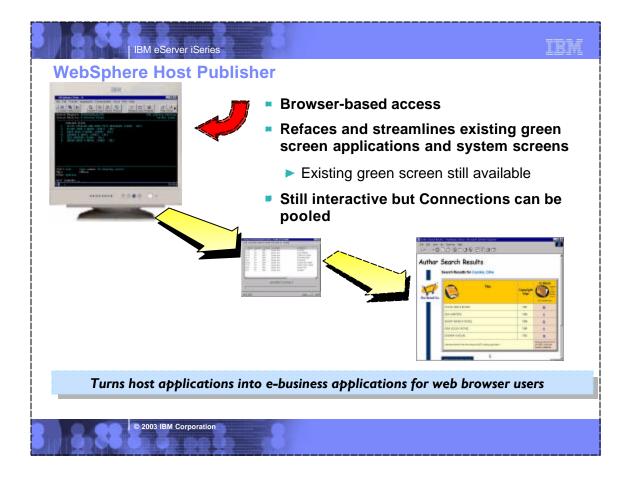

### IBM eServer iSeries Notes: Benefits and Business value Benefits to Your Programming Staff: **Benefits to Your Business:** Feature/Function Feature/Function They can: You Can: Implement 'new look-and-feel' applications without needing host Put a GUI on green screens application source code Provide Internet access from any browser supported Work with: by WAS --5250/3270/VT host applications Support new users inside and outside your enterprise --Create new Database applications using a variety of JDBC Extend the reach of legacy applications and data drivers --Streamline navigation through your applications --Java Host applications Consolidate multiple applications into a single web application **Business value** No programming required, you use the simple graphical Your Results: wizard-like interface of Host Publisher Studio Applications have a modern appearance **Business value**

### Your Results:

- Reduces the costs and risks associated with new application development
- Since it is built on WebSphere technology it can be used other Websphere technologies to extend host data to pervasive devices like SmartPhone or personal digital assistants.
- Since it is based on open industry standards, it can be reused in

© 2003 IBM Corporation

### other e-business applications

- Applications are easier to learn and use
- Lower training costs
- Better responsiveness to your customers
- More information available 24 X 7
- Costly call centers and VRU's are offloaded
- Existing transactions are streamlined

IBM

Server / Desktop Requirements...

IBM eServer iSeries

© 2003 IBM Corporation

| Server /<br>DesktopWebSphere Host PublisherRequirements5724-B81 |                                                                                                    | Desktop V4.0                                              |  | WebSphere Host Publisher<br>V3.5<br>5648-E25 |
|-----------------------------------------------------------------|----------------------------------------------------------------------------------------------------|-----------------------------------------------------------|--|----------------------------------------------|
| iSeries HW                                                      | • Interactive                                                                                                    | Interactive                                               |  |                                              |
| Ports                                                           | • 80 (HTTP), 443 (HTTPS)                                                                                                    | • 80 (HTTP), 443 (HTTPS)                                  |  |                                              |
| Encryption                                                      | <ul> <li>SSL in browser</li> </ul>                                                                                                    | <ul> <li>SSL in browser</li> </ul>                        |  |                                              |
| Browser                                                         | • Whatever supported by WAS (Netscape, Internet Explorer)                                                                                                    | • Whatever supported by WAS (Netscape, Internet Explorer) |  |                                              |
| Desktops<br>supported                                           | <ul> <li>Any O/S with supported<br/>browser Windows 95, 98,<br/>Me, NT, 2000, XP, Linux, AIX,<br/>UNIX, Solaris, Macintosh,<br/>OS/2</li> <li>Any O/S with supported<br/>browser Window<br/>Me, NT, 2000, Linux, AIX,<br/>UNIX, Solaris, Macintosh,<br/>OS/2</li> </ul> |                                                           |  |                                              |

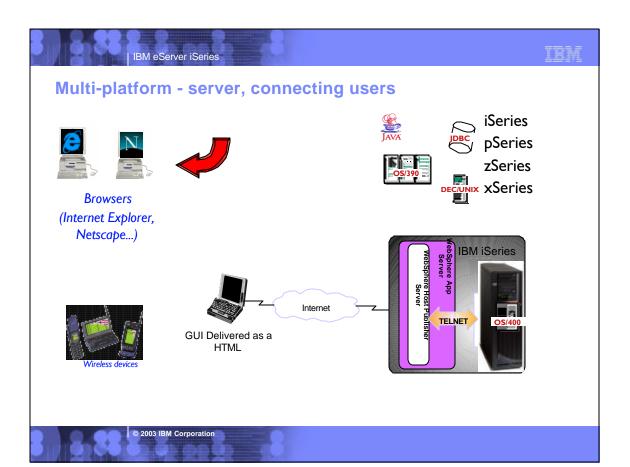

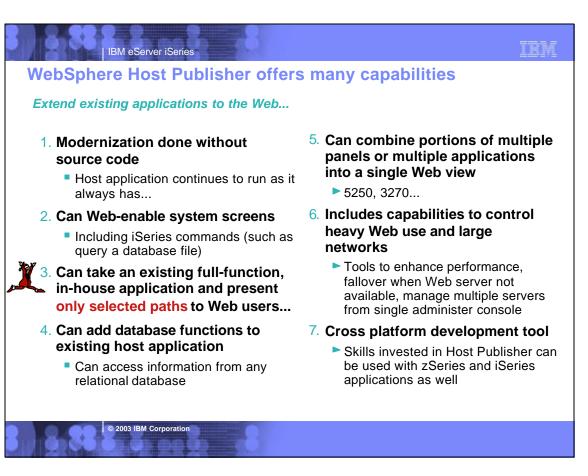

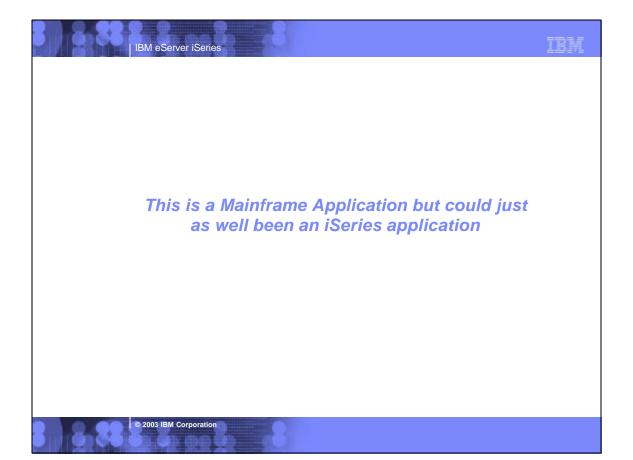

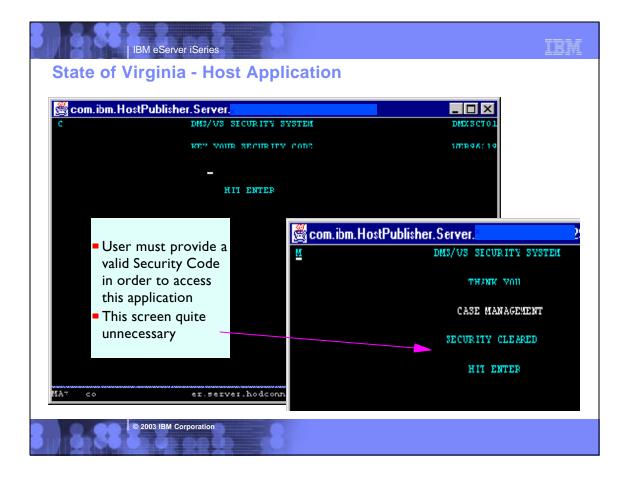

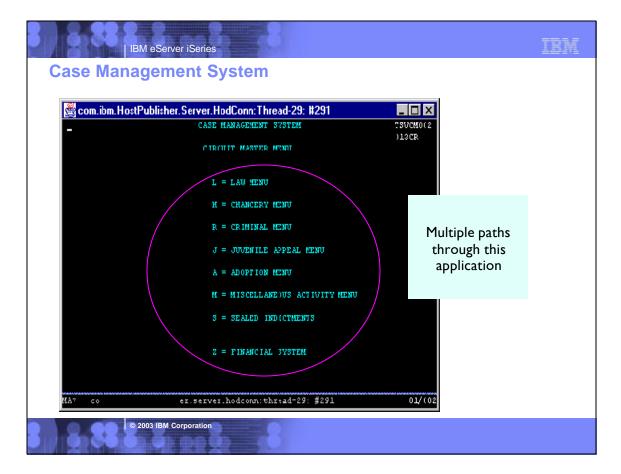

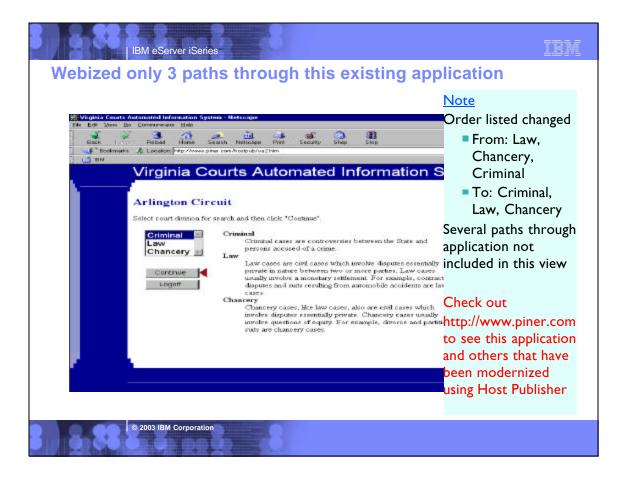

| IBM eServer iSeries                                                                                          | IBM |
|----------------------------------------------------------------------------------------------------|-----|
| Customer Reference Application - before using Host Publisher                                                 | r   |
| Date: 11/05/99 Time: 12:09:21                                                                                |     |
| Dup No. 02 000251303 SHINGLER RAY C & SUSAN L/H&W RIDGEWOOD CREEK<br>Parcel UNIT 1 LOT 16                    |     |
| Stat A Cls 510 Mtg 3604 CHIMNEY HILL CT DR467 P61 VLACD DITCH                                                |     |
| Bu/Sl 4/16/96 355 VALPARAISO IN46383                                                                         |     |
| Drain 30 Consv 2 Bk/Pg 000 000 Inst # Tx Sale N BANKRUPT                                                     |     |
| Property Address> NO ADDRESS FOUND Pre.Dupl. 278560                                                          |     |
| New.Dupl. 0                                                                                                  |     |
| Land-Res Impr-Res Land N-R Impr.N-R Exempt Net Value C.of E.#<br>96 3430 20230 0 0 3000 20660 0              |     |
| 96 3430 20230 0 0 3000 20660 0<br>97 0 0 3430 20230 0 23660 0                                                |     |
| 98 0 0 3430 20230 0 23660 0                                                                                  |     |
| 99 0 0 3430 20230 0 23660 0                                                                                  |     |
| Mtg YNNN Hmstd YNNN Age NNNN DisVet NNNN Solar NNNN                                                          |     |
| Rehab NNNNWW1 NNNBInd/dsablNNNNT× ExmptNNNN                                                                  |     |
| Tax Due Tax Paid Date Penalty Pen.Paid Date Date Appld                                                       |     |
| B6 A 793.42 793.42 5/12/97 .00 .00 0/00/00 5/03 0/00                                                         |     |
| YB 793.42 793.42 11/10/97 .00 .00 0/00/00 11/13 0/00<br>97 A 965.59 965.59 5/11/98 .00 .00 0/00/00 5/12 0/00 |     |
| Y B 965.59 965.59 11/10/98 .00 .00 0/00/00 11/18 0/00                                                        |     |
| B A 909.92 909.92 5/10/99 .00 .00 0/00/00 5/24 0/00                                                          |     |
| Y B 909.92 .00 0/00/00 .00 .00 0/00/00 0/00 0/00                                                             |     |
| F14-C0 F16-D1 F20-SW                                                                                         |     |
| ENTER DUP NO F5-NAME F7-ADDR F9-NOTES F10-PADDR F11-BK/PG F12-RTRN                                           |     |
|                                                                                                    |     |
| Porter County Indiana - Tax Details Screen                                                                   |     |
|                                                                                                    |     |
|                                                                                                    |     |
| © 2003 IBM Corporation                                                                                       |     |
|                                                                                                    |     |
|                                                                                                    |     |

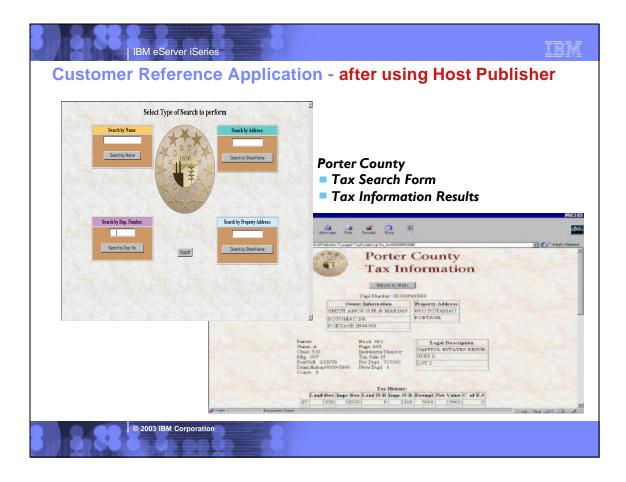

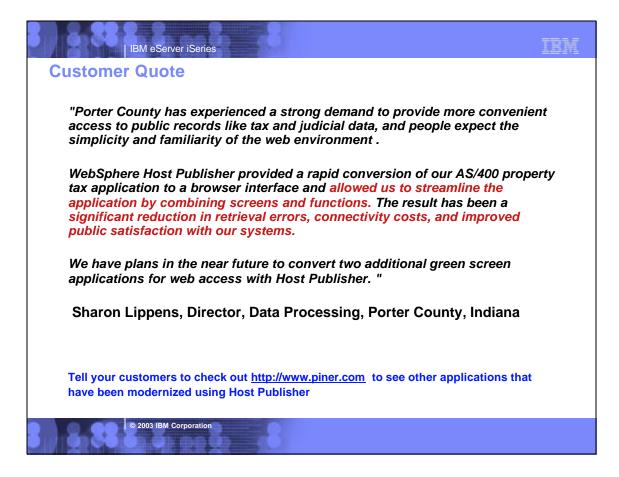

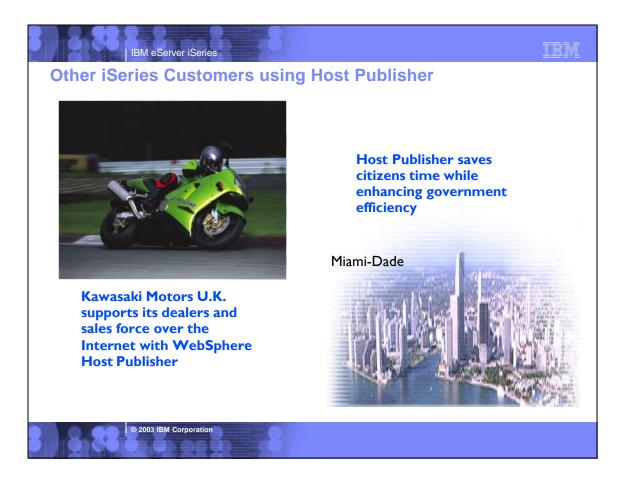

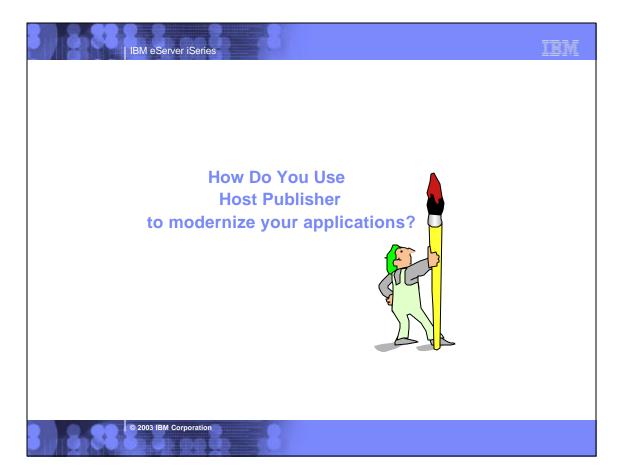

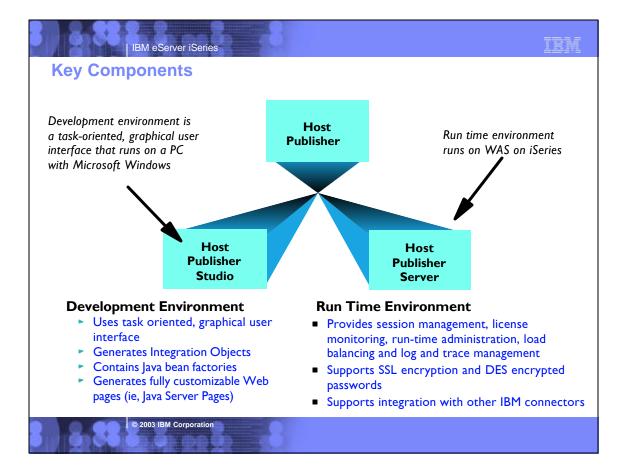

| IBM eServer iSeries                                                                                                    | IBM                                                                                                    |
|----------------------------------------------------------------------------------------------------|----------------------------------------------------------------------------------------------------|
| Notes: Host Publisher Makeup                                                                                                    |                                                                                                    |
| Host Publisher is also comprised of two categories of components - development and runtime.                                                                                                    | Host Publisher provides the following benefits to the iSeries environment:                                                                                                    |
| The development component is called the ' <i>Host Publisher Studio</i> '. It is a development toolkit that contains three components:<br>1. Host access for interacting with 5250 application tasks (entering                                                                                                    | <ul> <li>Provides Web integration with 5250, Java Database<br/>Connectivity (JDBC) and Java host applications without<br/>requiring any changes to the existing application itself.</li> </ul>                                                                                                    |
| input, extracting output) and representing them as reuseable Java<br>bean components                                                                                                    | <ul> <li>Allows for easy consolidation of multiple applications into a<br/>single composite application or Web page for presentation to<br/>Web users</li> </ul>                                                                                                    |
| <ol> <li>Database access for performing SQL inserts, updates and deletes in<br/>conjunction with DB2/400 and representing them as reuseable Java<br/>bean components</li> </ol>                                                                                                    | <ul> <li>Includes and integrates with Websphere Application Server and<br/>Websphere Studio to provide a comprehensive solution for</li> </ul>                                                                                                    |
| 3. An interactive application builder for integrating Java components<br>(host access beans, database access beans, or other Java applications)<br>to build web enabled applications, using Java Server Pages (JSP)                                                                                                    | <ul> <li>delivering host data to Web users and to new Websphere</li> <li>e-business applications.</li> <li>Works with Websphere Transcoding Publisher to extend host</li> <li>data to pervasive technologies such as SmartPhone devices and</li> </ul>                                                                                                    |
| The runtime component is call the 'Host Publisher server'. It uses<br>WAS to provide the runtime support for Host Publisher applications.<br>Host Publisher applications can contain multiple components (ie pieces<br>of several 5250 applications, host screens and DB2/400 queries) from<br>multiple servers (iSeries, mainframes, etc.), and represent these as part<br>of a firewall-friendly, thin client HTTP- and HTML-based solution. All<br>programming logic runs on the server, even the 5250 session<br>management tasks. It is well suited for extending host application<br>functionality over the Internet, without requiring the end user to | <ul> <li>personal digital assistants.</li> <li>Provides a wide range of host access options: HTML to Web browsers, XML Gateway for Java applications, and reusable Host Publisher Integration Objects for Java applets and applications.</li> <li>Helps to leverage your investment in Host Publisher by using integration objects that are based on open industry standards that can be reused in new e-business applications, and reducing the costs and risks associated with new application development.</li> </ul> |
| download large client components or try navigating through an<br>interactive 5250 application. Since the 5250 tasks run on the server and<br>not the browser, you are not trying to 'force fit' a session-based<br>protocol (TN5250) over a sessionless (HTTP) connection. This is an                                                                                                    | <ul> <li>Can be implemented without programming, using a simple graphical wizard-like interface.</li> <li>Includes IBM Network Dispatcher, which enables the balancing</li> </ul>                                                                                                    |
| advantage over other HTTP-based products.                                                                                                    | of user network traffic across a pool of Host Publisher servers.                                                                                                    |

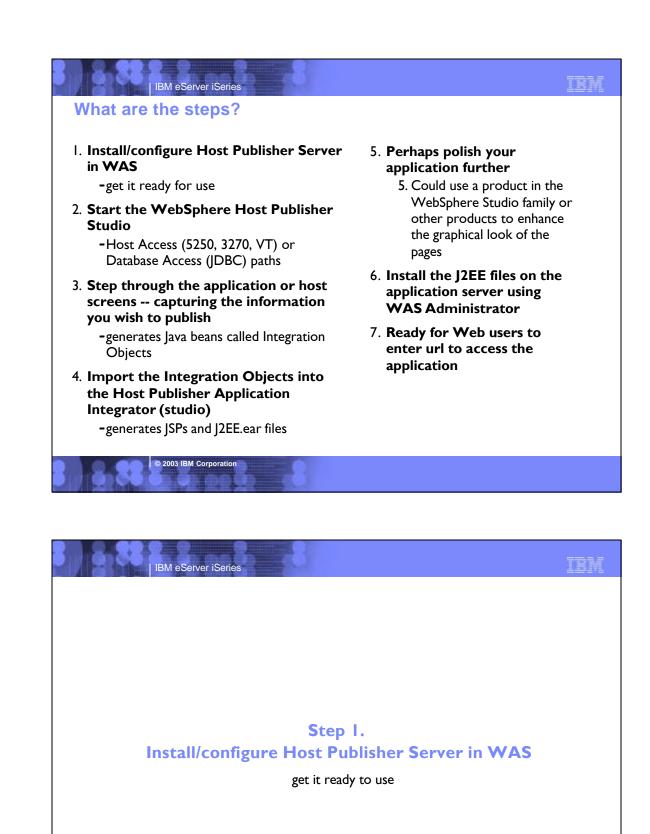

© 2003 IBM Corporation

IBM eServer iSeries

**Server Software Requirements** 

# IBM

| OS/400 V5R1 or later                                                                                                    | Base                                                                                                    | w/HW                                                                                                    |
|----------------------------------------------------------------------------------------------------|----------------------------------------------------------------------------------------------------|----------------------------------------------------------------------------------------------------|
| Operating System/400 Host Servers                                                                                                    | 12                                                                                                    | N/C                                                                                                    |
| Operating System/400 Qshell Interpreter                                                                                                    | 30                                                                                                    | N/C                                                                                                    |
| If you plan to use Secure Sockets Layer (SSL):<br>– OS/400 Digital Certificate Manager<br>– Cryptographic Access Provider (56-bit)                                                                                        | 34                                                                                                    | N/C<br>N/C                                                                                                    |
| or<br>– Cryptographic Access Provider (128-bit)                                                                                                    |                                                                                                    | N/C                                                                                                    |
| IBM HTTP Server for iSeries                                                                                                    |                                                                                                    | N/C                                                                                                    |
| Developer Kit for Java<br>Developer Kit for Java Version 1.2                                                                                                    | Base<br>3                                                                                                    | N/C<br>N/C                                                                                                    |
| Toolbox for Java                                                                                                    |                                                                                                    | N/C                                                                                                    |
| TCP/IP Connectivity Utilities for iSeries                                                                                                    |                                                                                                    | N/C                                                                                                    |
| iSeries Client Access Family<br>= WebSphere Host Publisher (5648-E25, V4.0) or<br>- WebSphere Host Publisher (5724B81, V3.5)                                                                                              |                                                                                                    | \$                                                                                                    |
| WebSphere Application Server - Standard Edition V3.5<br>WebSphere Application Server - Advanced Edition V3.5<br>WebSphere Application Server - Advanced Single V4.0<br>WebSphere Application Server - Advanced Multi V4.0 |                                                                                                    | N/C<br>\$<br>\$                                                                                                    |
|                                                                                                    | Operating System/400 Host Servers         Operating System/400 Qshell Interpreter         If you plan to use Secure Sockets Layer (SSL):         = OS/400 Digital Certificate Manager         - Cryptographic Access Provider (56-bit)         or         - Cryptographic Access Provider (128-bit)         IBM HTTP Server for iSeries         Developer Kit for Java         Developer Kit for Java Version 1.2         Toolbox for Java         TCP/IP Connectivity Utilities for iSeries         iSeries Client Access Family         = WebSphere Host Publisher (5648-E25, V4.0) or         = WebSphere Application Server - Standard Edition V3.5         WebSphere Application Server - Advanced Edition V3.5         WebSphere Application Server - Advanced Single V4.0 | Operating System/400 Host Servers12Operating System/400 Qshell Interpreter30If you plan to use Secure Sockets Layer (SSL):34= OS/400 Digital Certificate Manager34- Cryptographic Access Provider (56-bit)<br>or34- Cryptographic Access Provider (128-bit)12IBM HTTP Server for iSeries12Developer Kit for JavaBaseDeveloper Kit for Java Version 1.23Toolbox for Java12TCP/IP Connectivity Utilities for iSeries12iSeries Client Access Family9= WebSphere Host Publisher (5648-E25, V4.0) or9- WebSphere Application Server - Standard Edition V3.513.5WebSphere Application Server - Advanced Edition V3.513.5WebSphere Application Server - Advanced Multi V4.014.0 |

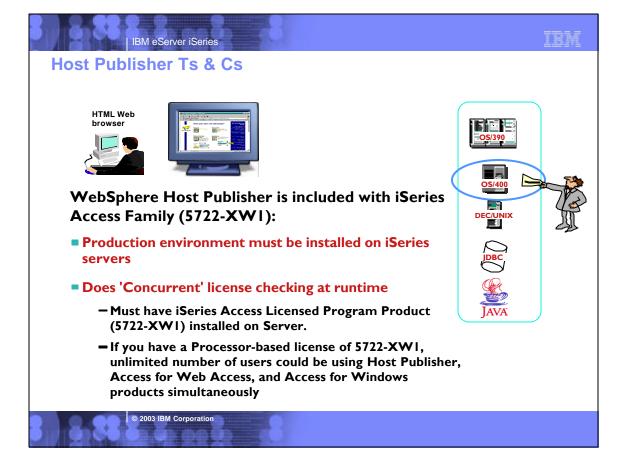

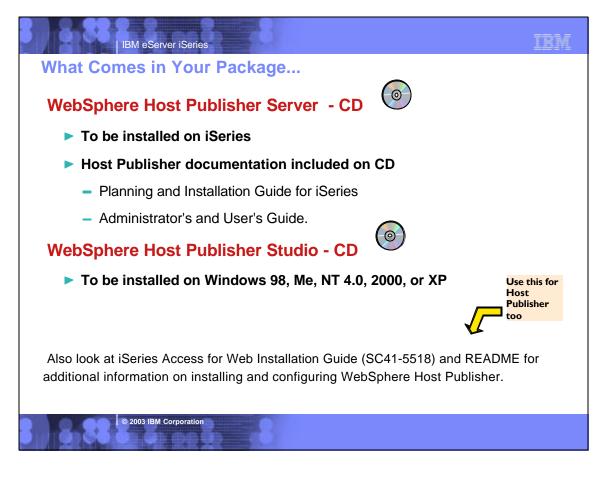

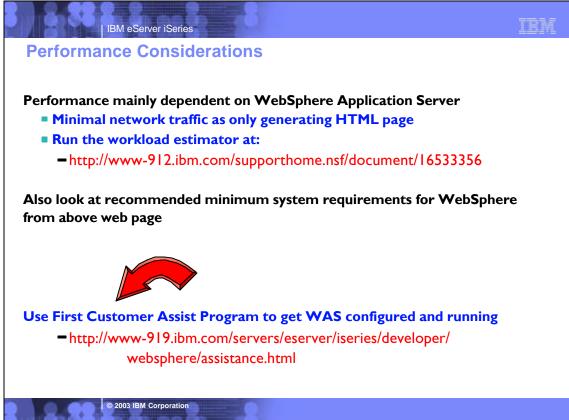

| IBM eServer iSeries                                                                                                    | IBM |
|----------------------------------------------------------------------------------------------------|-----|
| Notes: First Install Customer Assistance                                                                                                    |     |
| First Install Customer Assistance for Websphere Application Server Standard or Advanced Edition for iSeries or AS/400.                                                                                                    |     |
| <ul> <li>We would like to welcome new customers to the Websphere arena and provide them with assistance that may be needed to install and configure Websphere Application Server, either Standard or Advanced Edition.</li> <li>By starting with a working instance of Websphere Application Server and reviewing the sample programs provided, your time</li> </ul> |     |
| <ul> <li>spent with Websphere Application Server will be more productive and enjoyable.</li> <li>Through your application and acceptance into this program, the Rochester Support Center will provide you with 8:00AM -<br/>5:00PM Central Standard Time phone support assistance in setting up a Websphere Application Server test environment.</li> </ul>          |     |
| This assistance includes:<br>1. Documentation clarification                                                                                                    |     |
| <ol> <li>Verify you have all Prerequisites available: Software, Hardware, PTF's, and Communication configurations</li> <li>Creation of a default Websphere instance</li> </ol>                                                                                                    |     |
| <ol> <li>Configuration and enablement of Websphere for an HTTP server</li> <li>Installation and use of Websphere Client based Admin Console (excluded Firewall configuration)</li> <li>Validate the above by running of a sample servlet.</li> </ol>                                                                                                    |     |
| http://www.iseries.ibm.com/developer/websphere/assistance.html                                                                                                    |     |
|                                                                                                    |     |
|                                                                                                    |     |
|                                                                                                    |     |
| © 2003 IBM Corporation                                                                                                    |     |

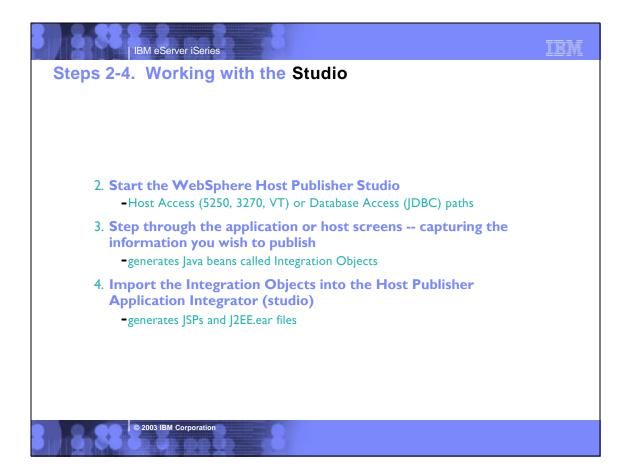

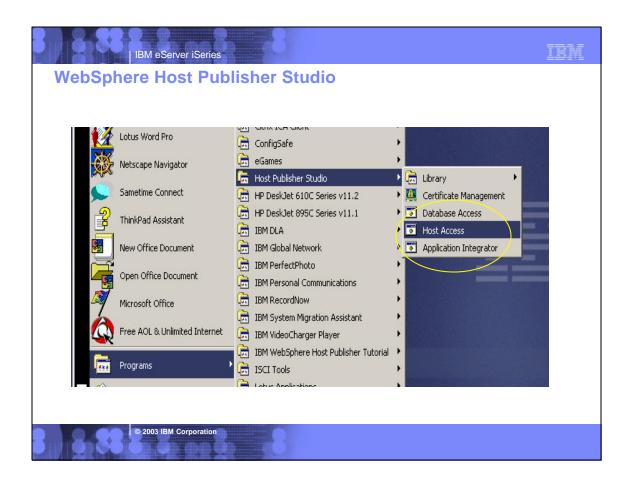

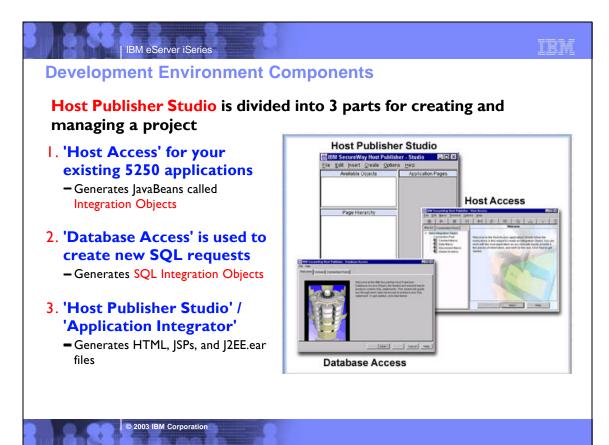

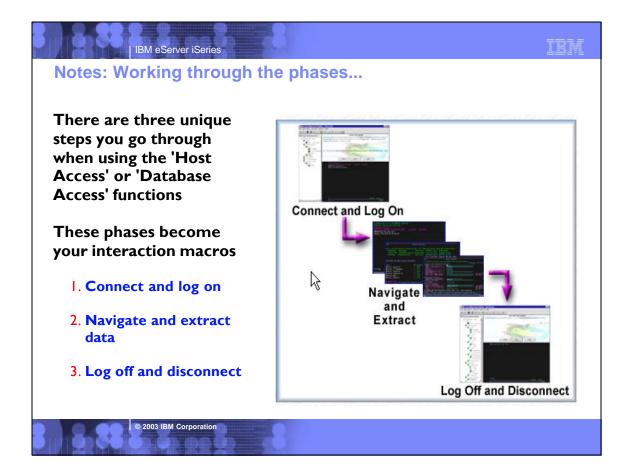

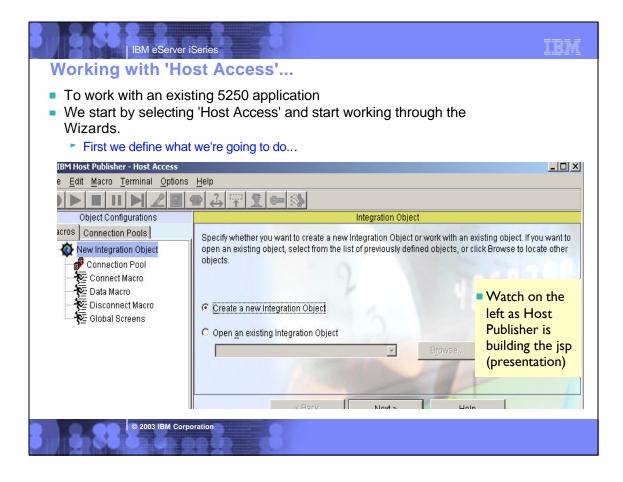

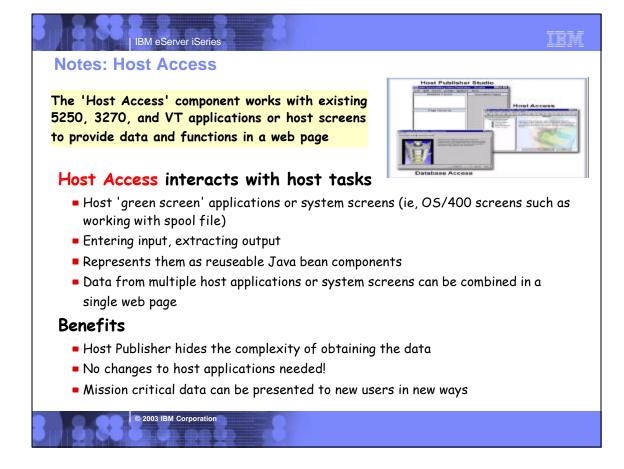

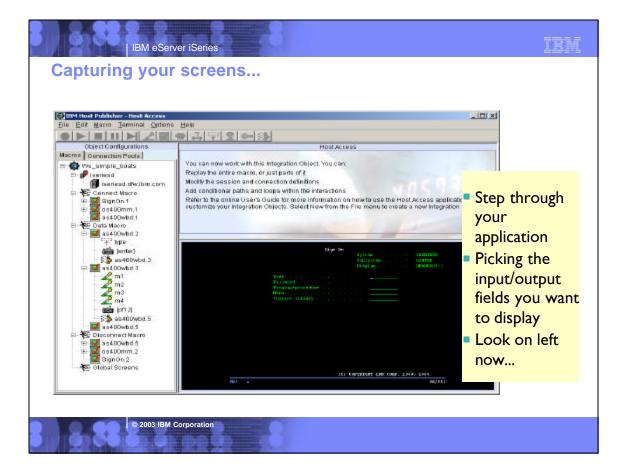

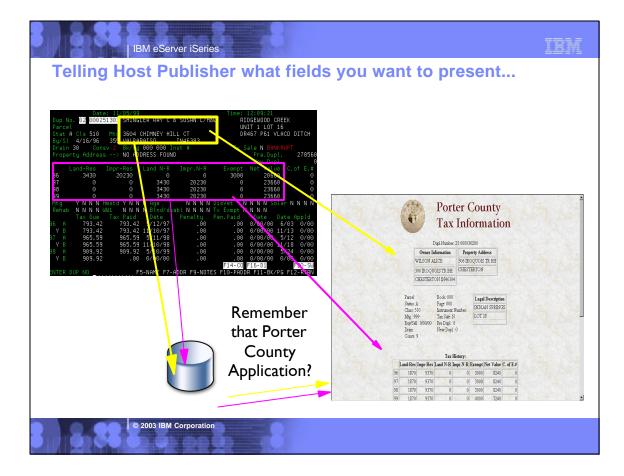

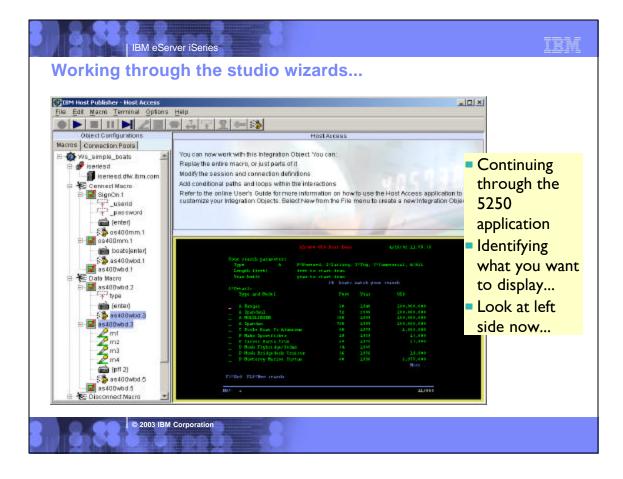

| IBM eServer iSeries                                                                                                    | IBM                                                                                                    |
|----------------------------------------------------------------------------------------------------|----------------------------------------------------------------------------------------------------|
| Testing and Debugging your web application                                                                                                    |                                                                                                    |
| You can use the Host Publisher Display Terminal function f                                                                                                    | or                                                                                                    |
| debugging                                                                                                    |                                                                                                    |
| You can run the 5250 application in its green-screen view right next to<br>modernized application                                                                                                    | your                                                                                                    |
| Whites were rest of a state         Const 1         Miles were rest of a state         UNIT           Whites were rest of a state         Image: rest of a state         Image: rest of a state< | 09:21<br>WIODD CREEK<br>1 LOT 15<br>P61 VLACD DITCH<br>N BANKRUPT<br>re.Dupl. 278560<br>ew.Dupl. 278560<br>ew.Dupl. 0<br>20560 0<br>23560 0<br>23560 0<br>23560 0<br>23560 0<br>23560 0<br>0560 0<br>00/00 5/03 0/00<br>00/00 5/12 0/00<br>00/00 5/24 0/00<br>00/00 5/24 0/00<br>00/00 5/24 0/00<br>00/00 0/00 5/24 0/00<br>00/00 0/00 5/24 0/00 |
| UP NOF5-NAME F7-ADDR F9-NDTES F10-PADDR F                                                                                                    | TT-OX/MUTIZ-KTKN                                                                                                    |

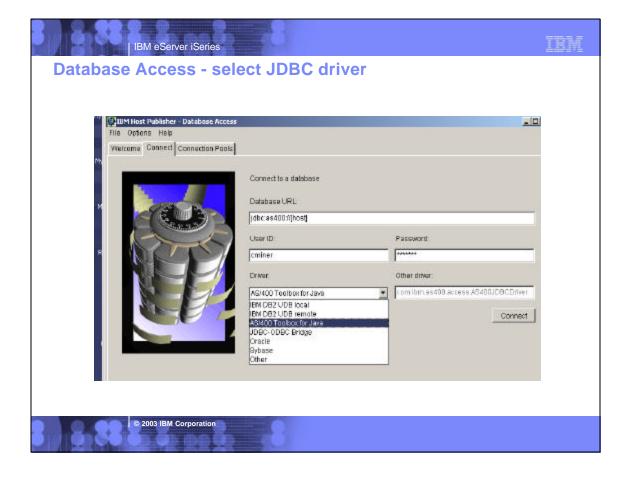

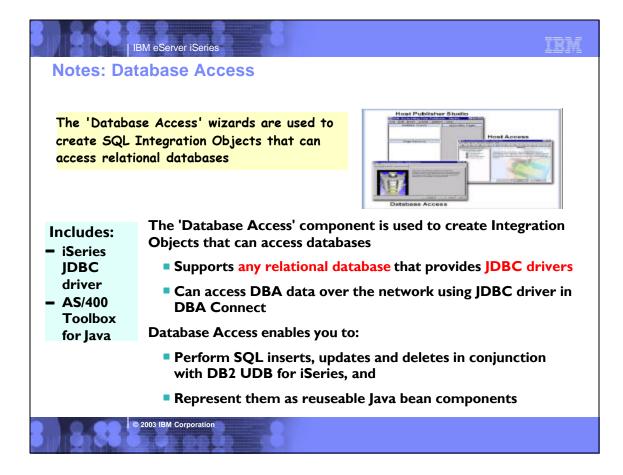

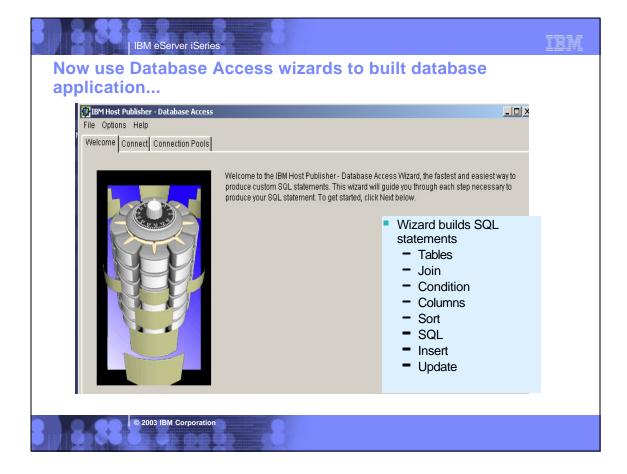

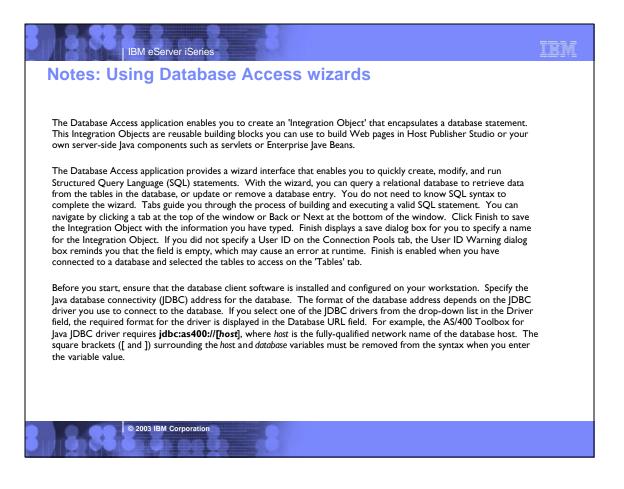

# <section-header> Ibm eserver iseres Jost Publisher Studio - Application Integrator Application Integrator' component is used to build Java Server Pages (JSPs) and J2EE.ear files Ibm e 'Application Integrator' component is an interactive application Dre 'Application Integrator' component is an interactive application builder for integrating Java components Ibm et access beans Ibm et access beans <

© 2003 IBM Corporation

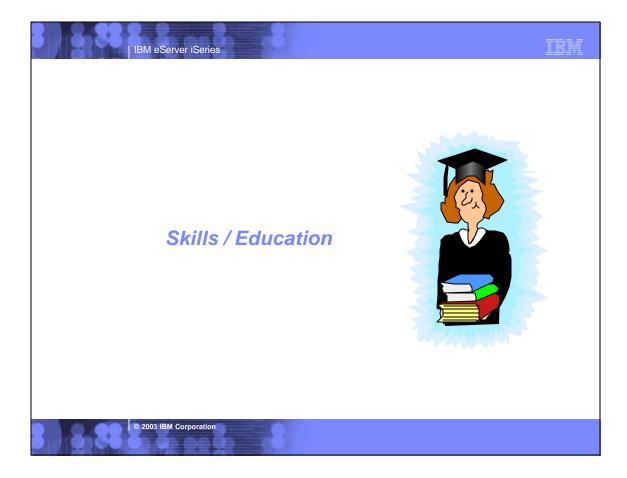

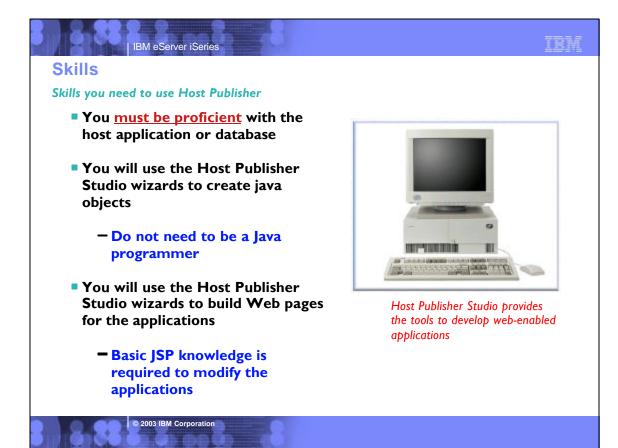

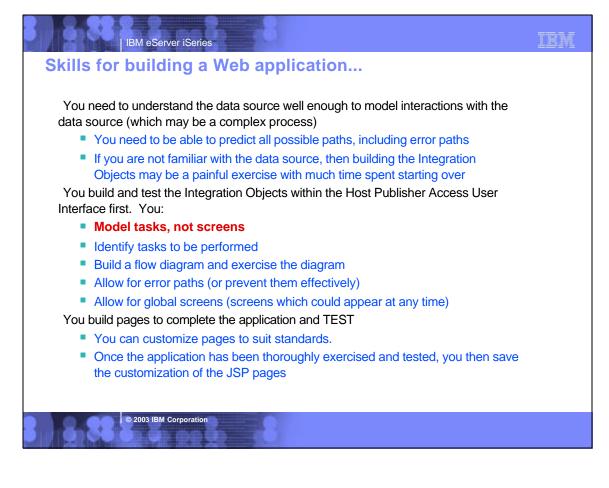

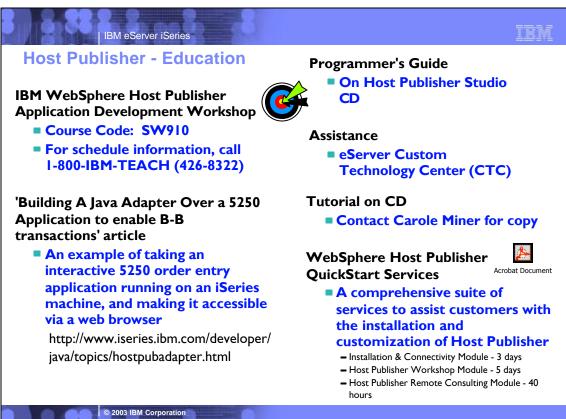

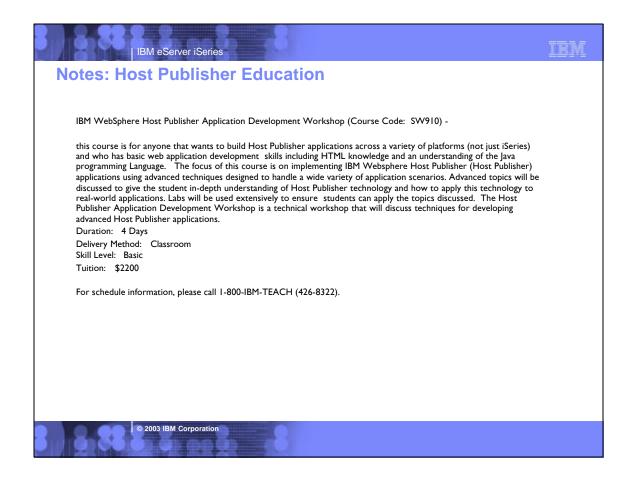

| IBM eServer iSeries                                                                                                    | IBM                                                                                                    |
|----------------------------------------------------------------------------------------------------|----------------------------------------------------------------------------------------------------|
| Reference Material (Redbooks,<br>http://www.ibm.com/software/webser                                                                                                    |                                                                                                    |
| <ul> <li>Redbooks</li> <li>iSeries Access for Web V5R2 and WebSphere Host Publisher V4.0, SG24-6804-00 on the web at:<br/>http://publib-b.boulder.ibm.com<br/>/cgi-bin/searchsite.cgi?query=SG24-6804</li> <li>A Comprehensive Guide to IBM WebSphere Host Publisher V3.5,<br/>SG24-6281</li> <li>New Advanced Functions in IBM WebSphere Host Publisher V2.2:<br/>Access Host Applications from Web Devices, SG24-5964-00</li> <li>New Advanced Functions in IBM WebSphere Host Publisher V2.2 -<br/>Access Host Applications from Web Devices, SG24-5964-00</li> <li>Building Integration Objects With IBM SecureWay Host Publisher<br/>Version 2.1 , SG24-5385-00</li> </ul> | <ul> <li>Product documentation</li> <li>IBM Websphere Host Publisher V4.0 Readme</li> <li>IBM WebSphere Host Publisher V4.0 Administrator's and User's Guide</li> <li>IBM WebSphere Host Publisher V4.0 Programmer's Guide and Reference</li> <li>IBM WebSphere Host Publisher V4.0 Messages Reference</li> <li>IBM WebSphere Host Publisher V4.0 Planning and Installation Guide for IBM AIX, Sun Solaris, and Microsoft Windows</li> <li>WebSphere Host Publisher V3.5 Application Development: Building Integration Objects for use in Java Server Pages: Lab 1</li> <li>WebSphere Host Publisher V3.5 Application Development: Building a Integration Object Chaining Application- Lab 2</li> <li>WebSphere Host Publisher V3.5 Application Development: Using</li> </ul> |
| <ul> <li>White papers</li> <li>IBM WebSphere Host Publisher Version 4.0 Implementation Guide</li> <li>ssRTE.exe for use with Lab 1 in Implementation Guide [Executable - 139 KB]</li> <li>Setting up and Using the IBM® Express Logon Feature for WebSphere Host Publisher 3.5</li> <li>IBM WebSphere Host Publisher Version 3.5 Implementation Guide</li> </ul>                                                                                                    | <ul> <li>Conditional Macros, Error Logic and Global screens - Lab 3</li> <li>IBM Websphere Host Publisher V3.5 Readme</li> <li>IBM WebSphere Host Publisher V3.5 Administrator and User's Guide (GC31-8728-02)</li> <li>IBM WebSphere Host Publisher V3.5 Programmer's Guide and Reference</li> <li>IBM WebSphere Host Publisher V3.5 Planning and Installation Guide</li> </ul>                                                                                                    |
| <ul> <li>IBM WebSphere Host Publisher [PDF Version- 200KB]</li> <li>Using WebSphere Studio with Host Publisher</li> <li>Designing an Application Using IBM WebSphere Host Publisher</li> <li>Understanding Host Publisher Integration Object Chaining</li> </ul>                                                                                                    | <ul> <li>for Windows NT, Windows 2000, AIX, and Solaris (SC31-8730-03)</li> <li>IBM WebSphere Host Publisher V3.5 Planning and Installation Guide<br/>for iSeries (SC31-8734-03)</li> <li>Key informational websites or links</li> <li>iSeries Access Family: www.ibm.com/eserver/iseries/access</li> </ul>                                                                                                    |

© 2003 IBM Corporation

Host Publisher: www.ibm.com/software/webservers/hostpublisher/

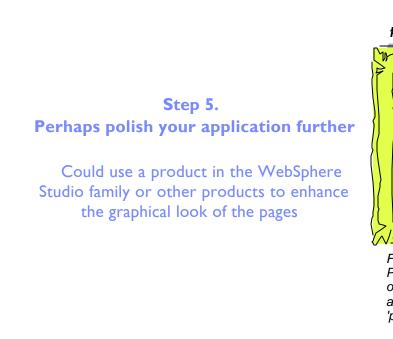

IBM eServer iSeries

© 2003 IBM Corporation

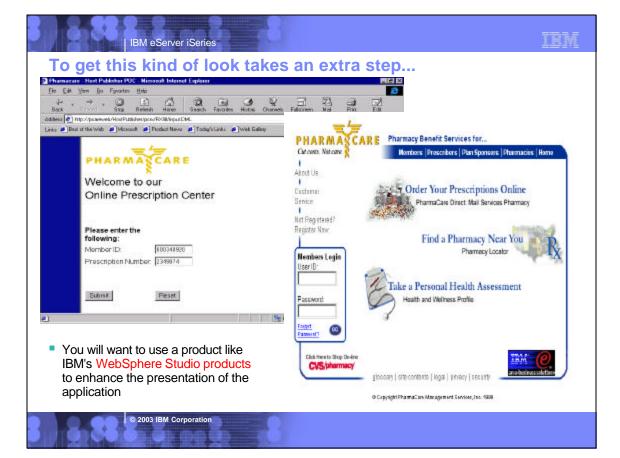

pretty as a picture...

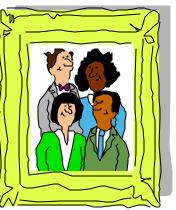

First we use the Host Publisher Studio to create our basic Web-to-host application, then we make it 'production ready'

# TBM

# Notes: Managing Host Publisher Studio-generated JSPs in WebSphere Studio

The following steps describe how to import Host Publisher generated JavaServer pages (JSPs) into WebSphere Studio

### Create the application with Host Publisher Studio

- I.Install sample application UofMAppI.hpa Note: UofMAppI and UofMApp2 are installed together, so you can skip this step if UofMApp2 is already installed.
- 2.Start Host Publisher Studio from the Start menu. 3.Close the opening Welcome to Host Publisher Studio! dialog box, if it appears.
- 4.Open the sample application as follows:
- I.From the menu bar, select File > Open Application... 2. Double-click the UofMApp1 folder in the Open Application File dialog box.
- 3.Select UofMApp1.hpa.
- 4.Click Open.
- 5.Click File > Transfer to Server... to transfer the sample application to the Host Publisher Server. Refer to the IBM WebSphere Host Publisher Administrator's and User's Guide for details.
- 6.Use Host Publisher Server Administration to deploy UofMApp1. This final step makes the application available on the Web.

### Import the JSPs into your WebSphere Studio project

- 7.Start WebSphere Studio from the Start menu. 8.Select Create a new project from the Welcome to IBM
- WebSphere Studio dialog box. If this dialog box does not appear, click File > New Project... from the menu bar. 9. Type UofMI as the Project Name, then click OK.
- 10.Import the Host Publisher Studio-generated JSPs as follows: I.From the menu bar, select Insert > File...
  - 2.Select the Use Existing tab in the Insert File dialog box. 3.Click Browse and navigate to the x:\HostPub\Studio\UofMApp1 folder.
  - 4.Press and hold Ctrl, then click inputPage.jsp and outputPage.jsp to select them both.
  - 5.Click Open, then click OK.

## Modify the JavaServer Pages within WebSphere Studio

I I.Double-click inputPage.jsp in the File View window to open Page Designer with the selected file. I2.Apply your creativity to enhance the page. When you are done, click File > Save to save the revised file, then click File > Quit to close Page Designer.

13.Repeat the process to enhance outputPage.jsp as desired.

### Publish the modified JSPs from WebSphere Studio to Host Publisher Server

Note: Your publishing target must be a Host Publisher Server.

14.Configure WebSphere Studio to publish the JSPs to the correct Host

- Publisher Server application directory as follows: I.Select the Publishing window and expand the publishing stage with
- which you are working.
- 2.Right-click on the server and select Properties from the pop-up menu. 3.Click Targets... in the Properties dialog box
- Set the html target to the corresponding application directory on your Host Publisher Server target (for example, x:\HostPub\Server\production\documents\UofMApp1).

# 5.Click OK to close the Properties dialog boxes

15.Configure WebSphere Studio to publish files with relative links: I.From the menu bar, select Tools > Publishing Options.. 2.Check Relative to parent file for Style of links.

3.Click OK to close the Publishing Options dialog box.

16.Publish your WebSphere Studio project. Note that you may see warnings about broken child links in inputPagejsp and outputPagejsp. You can safely ignore these warnings and click OK in the Files to publish dialog box. The warnings can be ignored because your earlier transfer from Host Publisher Studio has already installed the additional files. Click here for more details.

### Test your modified application

You can access your modified Host Publisher application with the same URI used for the original application. For example, the sample application deployed here can be accessed at

http://your.HostPublisherServer.com/HostPublisher/ UofMApp1/inputPage.jsp.

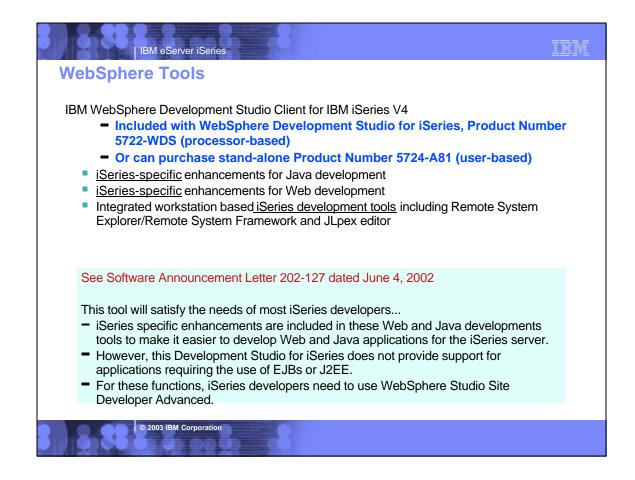

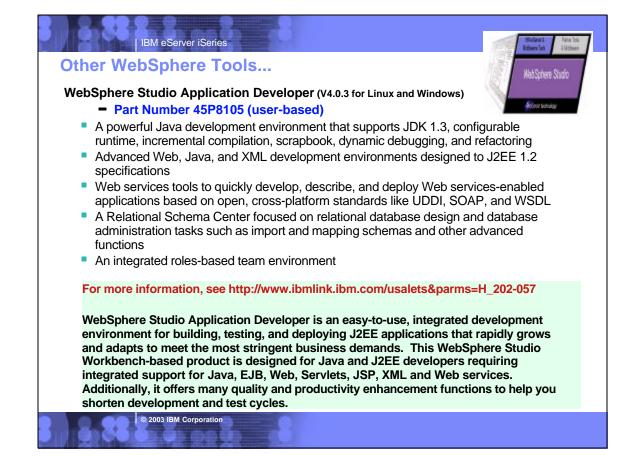

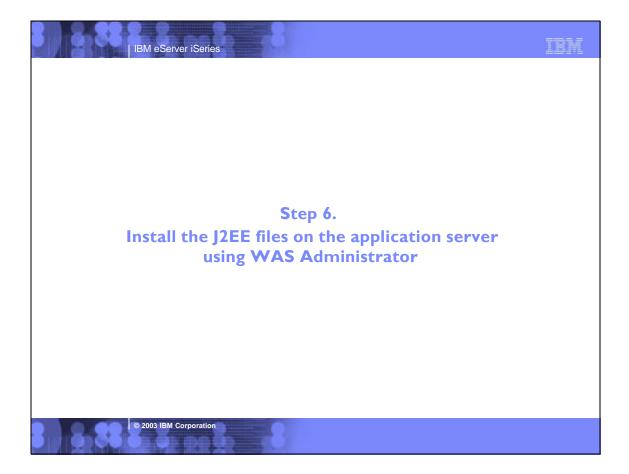

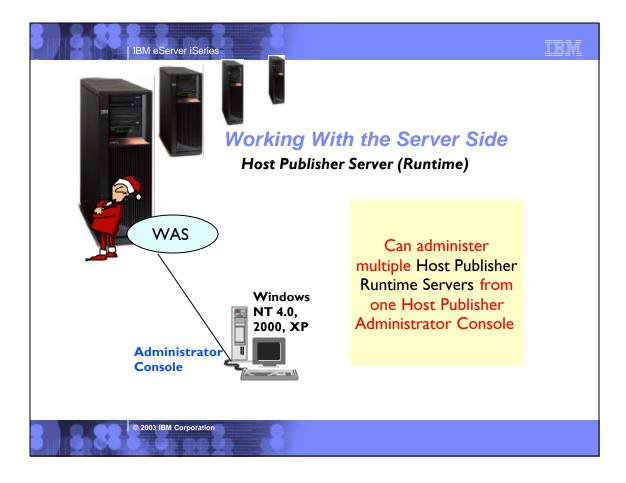

# IBM eServer iSeries **Notes: Host Publisher Sample Programs** The Host Publisher Studio allows you to import the integration object created from the 5250 application example, and define a web browser interface for entering the input data, and receiving the output. As with the host access toolkit, the studio provides an interactive wizard that helps you get started quickly. It is important to reiterate that you do not change the original application and you don't even need access to the OS/400 display file source. If you can write your own applications using the beans or HACL interface directly gives you a great deal of control, however it requires utilizing some fairly low-level programming techniques. It also requires developers to handle situations (such as screen recoginition and waiting for the session's input inhibited indicator to clear) before processing the next step. To avoid having to do this tedious coding, Host Publisher gives you a much easier means of interacting with the 5250 application, and it creates Java bean components that you can then utilize in your own application development tools, such as IBM VisualAge for Java. Host Publisher is often more than adequate for building the appropriate solution. For more demanding application requirements, one can import these integration objects into a full-fledged Java IDE such as VisualAge and build solutions. See the simple example Building A Java Adapter Over a 5250 Application to enable B-B transactions at http://www.iseries.ibm.com/developer/java/topics/hostpubadapter.html that shows an example of taking an interactive 5250 application, then introduces you to 'web enabling' it via the Host Publisher product. Next, you will use this web integration infrastructure to create what is commonly termed as an adapter. Put simply, an adapter is analogous to a human translator that provides interpretation between people that do not speak a common language. In this case, the Java adapter understands the interactive 5250 application transaction flow and structure of the input and output data. The adapter also understands a Java runtime environment direct program call. This allows applications such as Connect for iSeries to take advantage of the robust, well-tested 5250 order entry application infrastructure running on an iSeries machine, and make it accessible via a web browser. For interactive, browser-based applications. © 2003 IBM Corporation

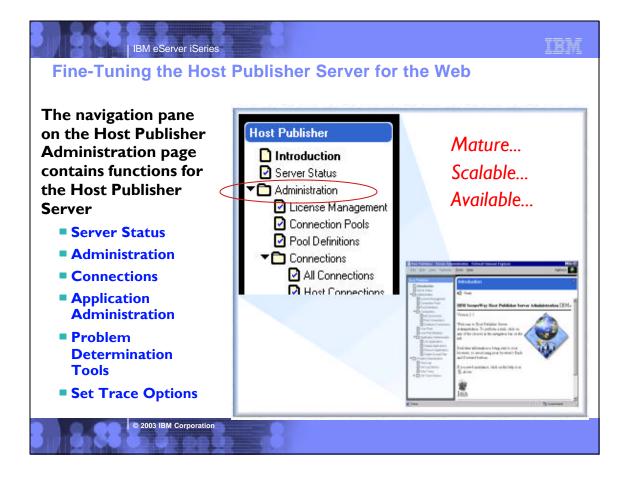

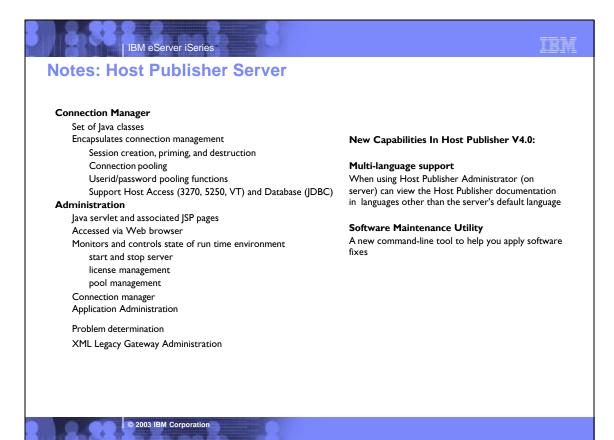

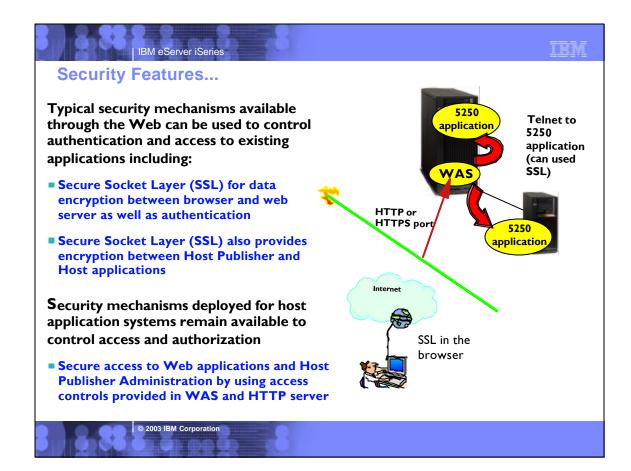

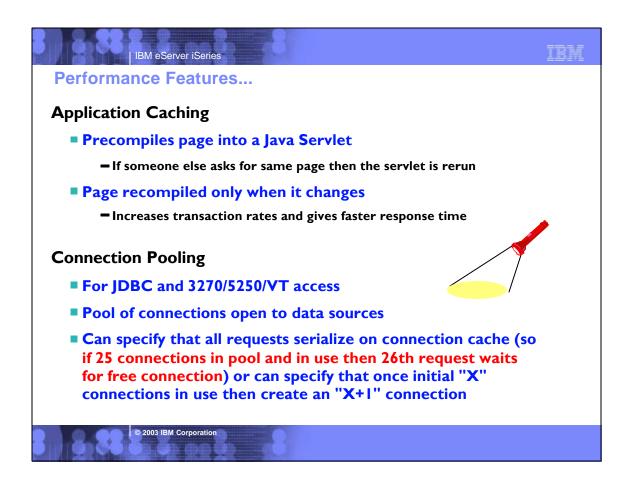

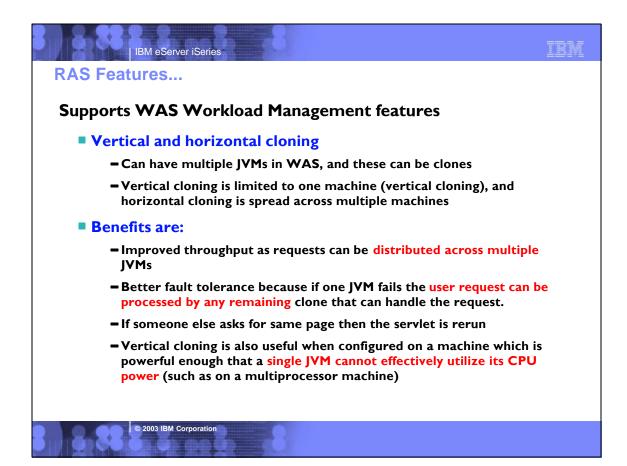

| <ul> <li>Host Publisher V4.0 Enhancements</li> <li>Support for WAS V4.0 (J2EE compatibility) <ul> <li>Support for AEs, AEd and AE</li> <li>This includes migration of Host Publisher applications to achieve J2EE compatibility</li> </ul> </li> <li>Web Services <ul> <li>Quickly extend legacy services as new web services</li> <li>IOs and EJBs are enabled as Web Services. Web Services creation occurs in WebSphere Studio</li> </ul> </li> <li>WebSphere Portal Family support <ul> <li>Extend legacy content as new portal content- WPS 2.1</li> </ul> </li> <li>Accessibility (CI 162) <ul> <li>Web applications produced by Host Publisher Studio are accessible</li> <li>Keyboard accessibility for all components but HP Admin and DB access.</li> <li>Added documentation of accessibility features</li> </ul> </li> <li>Server Multi-Language support <ul> <li>Host Publisher Administrator and documentation</li> </ul> </li> </ul> | IBM eServer iSeries                                                                                                    |                                                          |
|----------------------------------------------------------------------------------------------------|----------------------------------------------------------------------------------------------------|----------------------------------------------------------|
| <ul> <li>Support for AEs, AEd and AE</li> <li>This includes migration of Host Publisher applications to achieve J2EE compatibility</li> <li>Web Services</li> <li>Quickly extend legacy services as new web services</li> <li>IOs and EJBs are enabled as Web Services. Web Services creation occurs in WebSphere Studio</li> <li>WebSphere Portal Family support</li> <li>Extend legacy content as new portal content- WPS 2.1</li> <li>Accessibility (Cl 162)</li> <li>Web applications produced by Host Publisher Studio are accessible</li> <li>Keyboard accessibility for all components but HP Admin and DB access.</li> <li>Added documentation of accessibility features</li> <li>Server Multi-Language support</li> </ul>                                                                                                    | Host Publisher V4.0 E                                                                                                    | nhancements                                              |
| <ul> <li>This includes migration of Host Publisher applications to achieve J2EE compatibility</li> <li>Web Services</li> <li>Quickly extend legacy services as new web services</li> <li>IOs and EJBs are enabled as Web Services. Web Services creation occurs in WebSpher Studio</li> <li>WebSphere Portal Family support</li> <li>Extend legacy content as new portal content- WPS 2.1</li> <li>Accessibility (Cl 162)</li> <li>Web applications produced by Host Publisher Studio are accessible</li> <li>Keyboard accessibility for all components but HP Admin and DB access.</li> <li>Added documentation of accessibility features</li> </ul>                                                                                                    | Support for WAS V4.0 (J2E                                                                                                    | E compatibility)                                         |
| <ul> <li>Web Services</li> <li>Quickly extend legacy services as new web services</li> <li>IOs and EJBs are enabled as Web Services. Web Services creation occurs in WebSphere Studio</li> <li>WebSphere Portal Family support</li> <li>Extend legacy content as new portal content- WPS 2.1</li> <li>Accessibility (Cl 162)</li> <li>Web applications produced by Host Publisher Studio are accessible</li> <li>Keyboard accessibility for all components but HP Admin and DB access.</li> <li>Added documentation of accessibility features</li> <li>Server Multi-Language support</li> </ul>                                                                                                    | Support for AEs, AEd and A                                                                                                    | E                                                        |
| <ul> <li>Quickly extend legacy services as new web services</li> <li>Quickly extend legacy services as new web services</li> <li>IOs and EJBs are enabled as Web Services. Web Services creation occurs in WebSphere Studio</li> <li>WebSphere Portal Family support <ul> <li>Extend legacy content as new portal content- WPS 2.1</li> </ul> </li> <li>Accessibility (Cl 162) <ul> <li>Web applications produced by Host Publisher Studio are accessible</li> <li>Keyboard accessibility for all components but HP Admin and DB access.</li> <li>Added documentation of accessibility features</li> </ul> </li> <li>Server Multi-Language support</li> </ul>                                                                                                    | This includes migration of H                                                                                                    | ost Publisher applications to achieve J2EE compatibility |
| <ul> <li>IOs and EJBs are enabled as Web Services. Web Services creation occurs in WebSphere Studio</li> <li>WebSphere Portal Family support         <ul> <li>Extend legacy content as new portal content- WPS 2.1</li> </ul> </li> <li>Accessibility (Cl 162)         <ul> <li>Web applications produced by Host Publisher Studio are accessible</li> <li>Keyboard accessibility for all components but HP Admin and DB access.</li> <li>Added documentation of accessibility features</li> </ul> </li> <li>Server Multi-Language support</li> </ul>                                                                                                    | Web Services                                                                                                    |                                                          |
| Studio<br>WebSphere Portal Family support<br>• Extend legacy content as new portal content- WPS 2.1<br>Accessibility (Cl 162)<br>• Web applications produced by Host Publisher Studio are accessible<br>• Keyboard accessibility for all components but HP Admin and DB access.<br>• Added documentation of accessibility features<br>Server Multi-Language support                                                                                                    | Quickly extend legacy service                                                                                                    | ces as new web services                                  |
| <ul> <li>Extend legacy content as new portal content- WPS 2.1</li> <li>Accessibility (Cl 162)</li> <li>Web applications produced by Host Publisher Studio are accessible</li> <li>Keyboard accessibility for all components but HP Admin and DB access.</li> <li>Added documentation of accessibility features</li> <li>Server Multi-Language support</li> </ul>                                                                                                    |                                                                                                    | Web Services. Web Services creation occurs in WebSphere  |
| Accessibility (CI 162)   Web applications produced by Host Publisher Studio are accessible  Keyboard accessibility for all components but HP Admin and DB access.  Added documentation of accessibility features Server Multi-Language support                                                                                                    | WebSphere Portal Family                                                                                                    | support                                                  |
| <ul> <li>Web applications produced by Host Publisher Studio are accessible</li> <li>Keyboard accessibility for all components but HP Admin and DB access.</li> <li>Added documentation of accessibility features</li> </ul> Server Multi-Language support                                                                                                    | Extend legacy content as new                                                                                                    | w portal content- WPS 2.1                                |
| <ul> <li>Keyboard accessibility for all components but HP Admin and DB access.</li> <li>Added documentation of accessibility features</li> <li>Server Multi-Language support</li> </ul>                                                                                                    | Accessibility (CI 162)                                                                                                    |                                                          |
| <ul> <li>Added documentation of accessibility features</li> <li>Server Multi-Language support</li> </ul>                                                                                                    | Web applications produced                                                                                                    | by Host Publisher Studio are accessible                  |
| Server Multi-Language support                                                                                                    | Keyboard accessibility for al                                                                                                    | I components but HP Admin and DB access.                 |
|                                                                                                    | Added documentation of according to the second second s | cessibility features                                     |
| Host Publisher Administrator and documentation                                                                                                    | Server Multi-Language sup                                                                                                    | port                                                     |
|                                                                                                    | Host Publisher Administrato                                                                                                    | or and documentation                                     |
| Serviceability tools                                                                                                    | Serviceability tools                                                                                                    |                                                          |
| Software Maintenance Utility and Information Bundler                                                                                                    | Software Maintenance Utility                                                                                                    | y and Information Bundler                                |

|   | IBM eServer iSeries                                                                                                    | IBM       |
|---|----------------------------------------------------------------------------------------------------|-----------|
|   | <b>Notes: Web Services</b><br>Web Services provide a way for applications to connect and interact on the Web more easily and efficiently. Web Services are self-contain, modular applications that can be described, published, located, and invoked over the Web. Platform-neutral and be open standards, Web Services can be combined with each other in different ways to create business processes that enable you t interact with customers, employees, and suppliers.      |           |
|   | Typically, Web Services use Internet protocols, such as HTTP, use XML message formats, and are plugged into Web Service regi<br>where other developers can combine and deploy them. Think of them as strategic building blocks for automated business proce<br>can be deployed across your enterprise and shared with other enterprises.                                                                                                    |           |
|   | Support for Web Services has been implemented in a number of IBM software products, including WebSphere Application Servi<br>WebSphere Studio tools (such as WebSphere Studio Application Developer) at the 4.0.2 level or above.                                                                                                    | er and    |
|   | You can use the Host Access and Database Access components of Host Publisher Studio to create supporting files that enable H<br>Publisher Integration Objects and EJB Access Beans to be deployed as Web Services. Application Integrator assembles these Jav<br>(and optionally JSP pages that reference the Java objects) into a J2EE .ear file. You can them import the .ear file into a new or ex<br>WebSphere Studio project, where you can create and deploy Web Services. | a objects |
|   | To create an Integration Object in Host Publisher and then enable it to become a Web Server, you would perform the following<br>I. Using Host Publisher Studio and create 1 or more Integration Objects or EJB Access Beans with <b>Options &gt; Create Web Sec</b><br>Integration Object Support checked.                                                                                                    |           |
|   | 2 Import the Web Services Integration Objects or EJB Access Beans into Application Integrator. Create an applications that cor<br>Web Services Integration Objects, EJB Access Beans, or both, and then generate an .ear file for the application by clicking File<br>Create I2EE Archives.                                                                                                    |           |
|   | 3. Import the .ear file into a J2EE-enabled WebSphere Studio tool (for example WebSphere Studio Application Developer).<br>4. Use the WebSphere Studio tool to create a Web Service.                                                                                                    |           |
|   | 5. Generate a sample application and run it to test your Web Service.                                                                                                    |           |
|   | <ul><li>6. Complete development and testing of the application you imported in step (3).</li><li>7. Deploy the completed application.</li></ul>                                                                                                    |           |
|   | See White Paper 'IBM and the Strategic Potential of Web Services' at<br>http://www-3.ibm.com/software/solutions/webservices/pdf/May13_IBM_WebServices.pdf                                                                                                    |           |
| - |                                                                                                    |           |
|   | © 2003 IBM Corporation                                                                                                    |           |

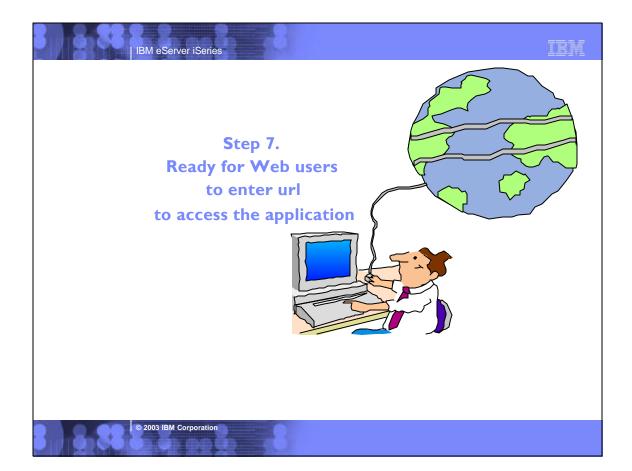

#### WebSphere Host Publisher NLVs

WebSphere Host Publisher (V4.0) - Server provides National Language Versions (NLVs) for:

| Chinese (Simplified and | d Traditional)     |
|-------------------------|--------------------|
| English                 | Danish             |
| French                  | Dutch              |
| German                  | Finnish            |
| Italian                 | Hungarian          |
| Japanese                | Norwegian - Bokmal |
| Korean                  | Polish Language    |
| Portuguese (Brazilian)  | Portuguese         |
| Spanish                 | Portuguese MNCS    |
| Turkish                 | Romanian           |
| Arabic                  | Russian            |
| Belgium Dutch           | Slovakian          |
| Croatian                | Slovenian          |
| Czech                   | Swedish            |

Note: WebSphere Host Publisher does not support secondary languages.

© 2003 IBM Corporation

WebSphere Host Publisher (V4.0) - Studio provides National Language Versions (NLVs) for:

TRM

Chinese (Simplified and Traditional) English French German Italian Japanese Korean Portuguese (Brazilian) Spanish Turkish

#### New in WebSphere Host Publisher V4.0: Multi-language support

When using Host Publisher Administrator (on server) can view the Host Publisher documentation in languages other than the server's default language

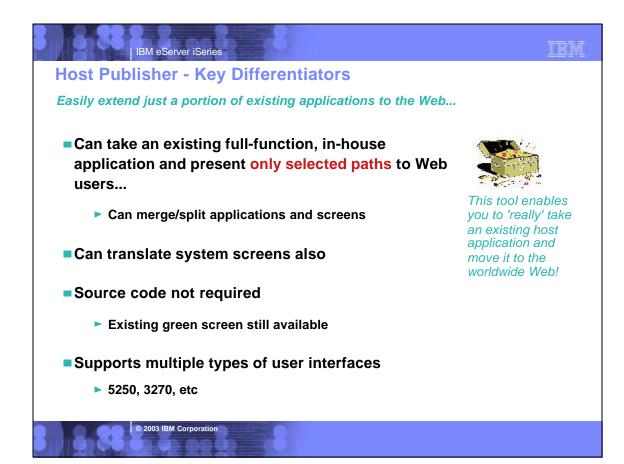

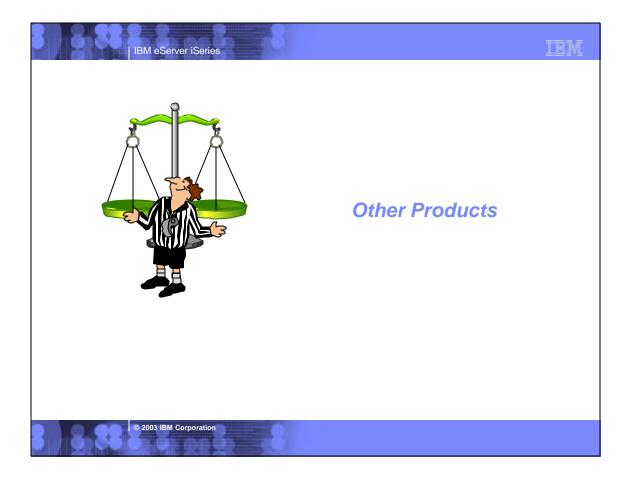

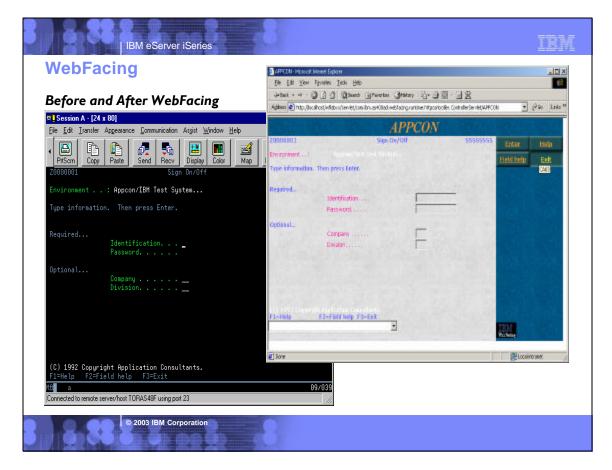

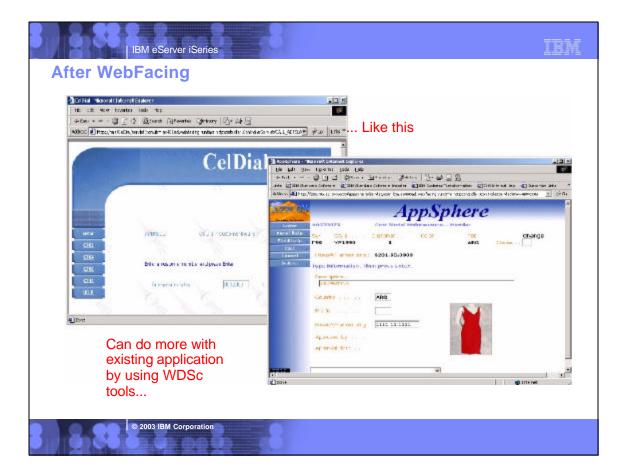

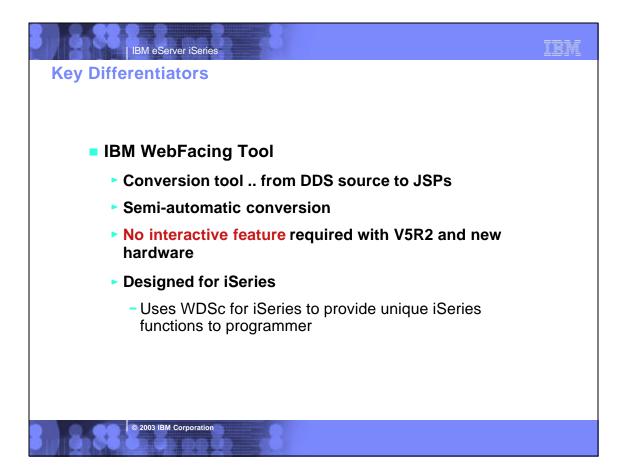

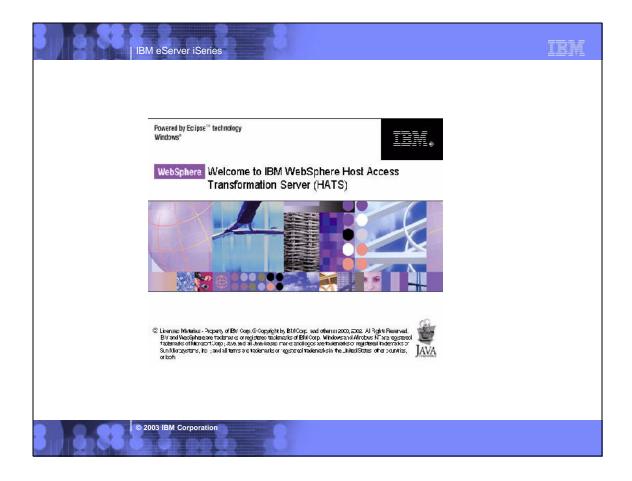

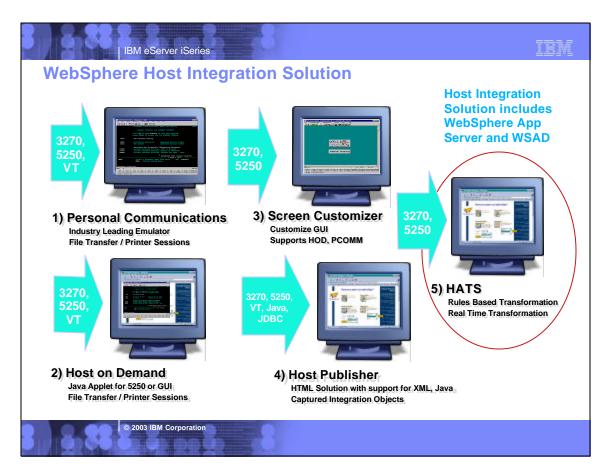

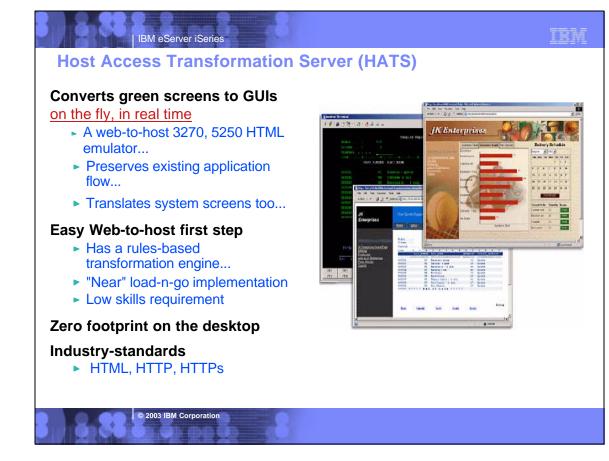

#### Capabilities ...

Designer is plug-in to WebSphere Studio Development Tools

Eliminates need to customize every screen

 Rules-based data stream translator

#### Additionally customizable

- Customize individual screens
- Play and record macros
- Add tabbed folders and graphs
- Store and retrieve global variables
- Can integrate with WebSphere Portal
- Skip and combine screens

© 2003 IBM Corporation

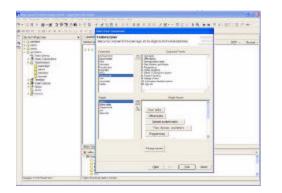

HATS Studio plugs into the Eclipse-based WebSphere Studio, and provides an easy-to-use wizard-based environment for converting host screens to a web-like appearance and functionality

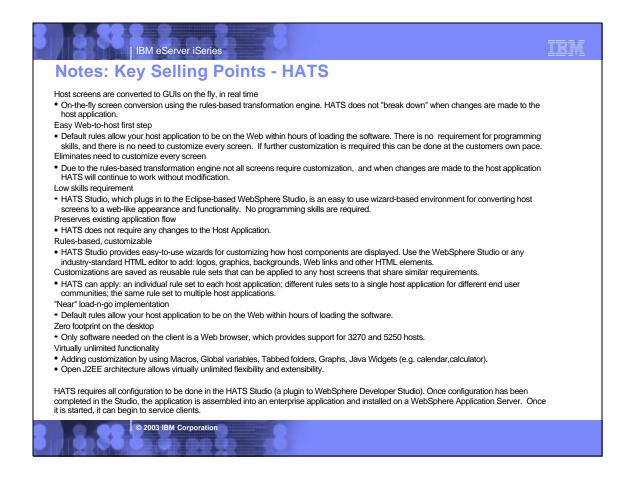

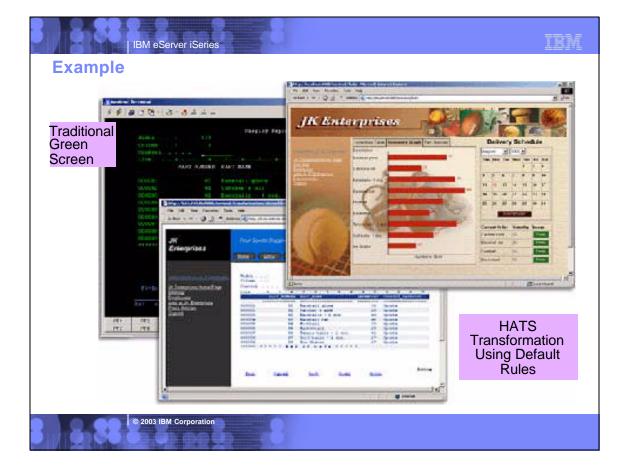

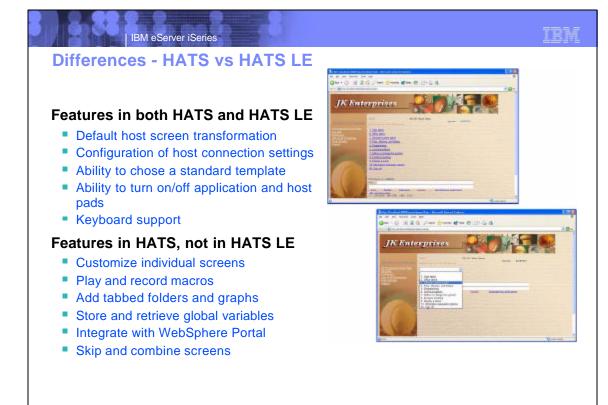

© 2003 IBM Corporation

© 2003 IBM Corporation

## **Comparison of HATS and HATS LE**

| Function                                                                        | HATS | HATS LE |
|---------------------------------------------------------------------------------|------|---------|
| On-the-fly rules-based conversion of host screens to HTML GUIs                  |      | Yes     |
| No need to access or modify source code                                         | Yes  | Yes     |
| Host applications can be deployed to the Web within hours                       | Yes  | Yes     |
| Does not require modification when changes are made to host applications        | Yes  | Yes     |
| Zero-footprint, zero-download - only code needed on the client is a Web browser | Yes  | Yes     |
| Supports iSeries subfiles                                                       | Yes  | Yes     |
| Provides native keyboard support                                                | Yes  | Yes     |
| Secure HTTP (HTTPs) and Secure Socket Layer (SSL) security                      |      | Yes     |
| Runs with WebSphere Application Server V4 & V5, including V5 Express            |      | Yes     |
| Leverages reliability and scalability of WebSphere Application Server           |      | Yes     |
| Works with Internet Explorer and Netscape Web browsers                          |      | Yes     |
| Supports 5250 hosts                                                             | Yes  | Yes     |
| Supports 3270 hosts                                                             | Yes  | No      |
| Requires a WebSphere Studio installed on PC (either V4 or V5) to customize HTML | Yes  | No      |
| Uses Web-based Configurator and Management tool to customize HTML               |      | Yes     |
| Runs on iSeries Server Platform                                                 |      | Yes     |
| Runs on AIX, Windows, Solaris, and zSeries Server Platforms                     |      | No      |

TBM

© 2003 IBM Corporation

# Comparison of HATS and HATS LE

| Function                                            | HATS | HATS LE |
|-----------------------------------------------------|------|---------|
| Any individual screen can be fully customized       | Yes  | No      |
| Generate and run macros                             | Yes  | No      |
| Skip and combine screens                            | Yes  | No      |
| Store & retrieve data in global variables           | Yes  | No      |
| Enter data on behalf of end user                    | Yes  | No      |
| Convert text entry fields to valid value lists      | Yes  | No      |
| Create tabbed folders (with easy to use wizards)    | Yes  | No      |
| Create bar & line graphs (with easy to use wizards) | Yes  | No      |
| Redirect users to other URLs                        | Yes  | No      |
| Globally replace text                               | Yes  | No      |
| Add business logic                                  | Yes  | No      |
| Print locally with PDF printing function            | Yes  | No (1)  |
| Use HATS portlet to integrate with WebSphere Portal | Yes  | No      |

(1) Can combine use of iSeries Access for Web to work with spooled printer output and convert to PDF

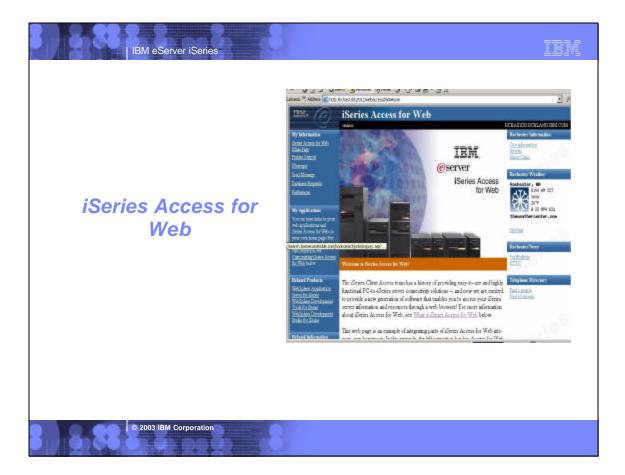

### TBM

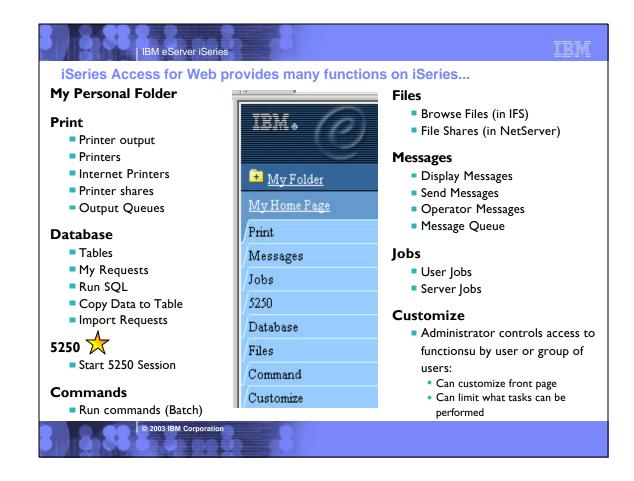

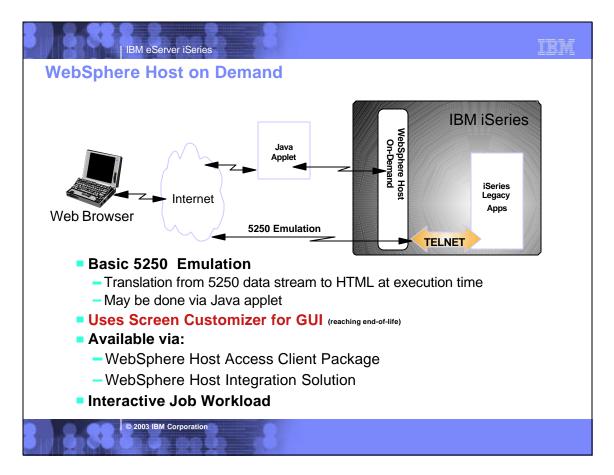

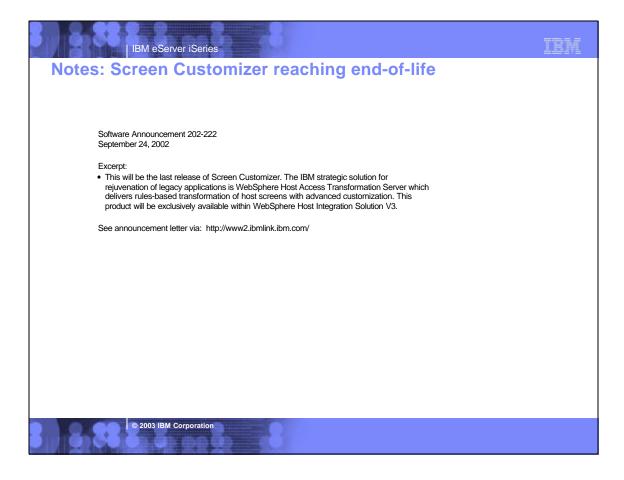

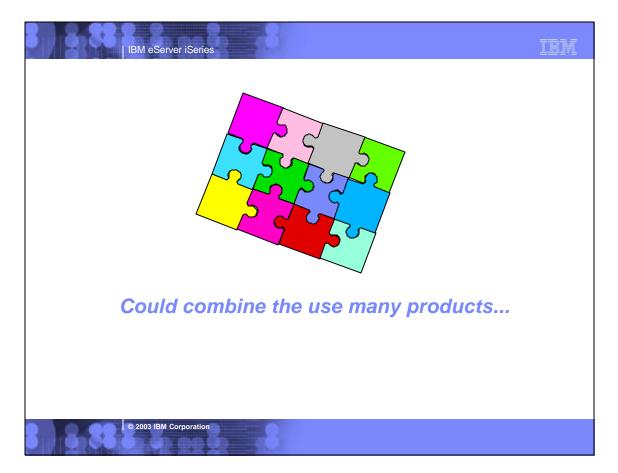

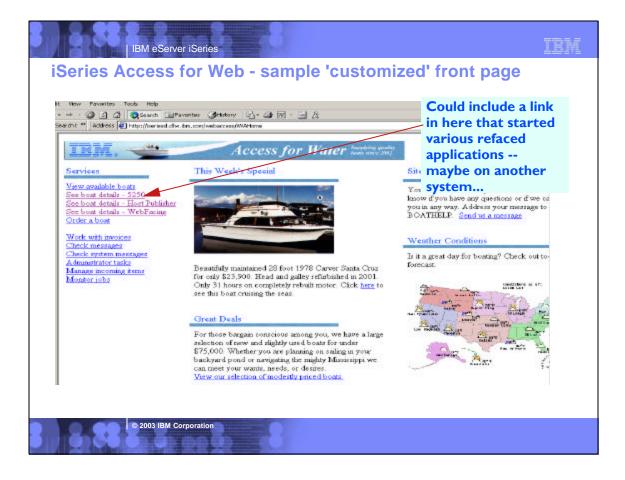

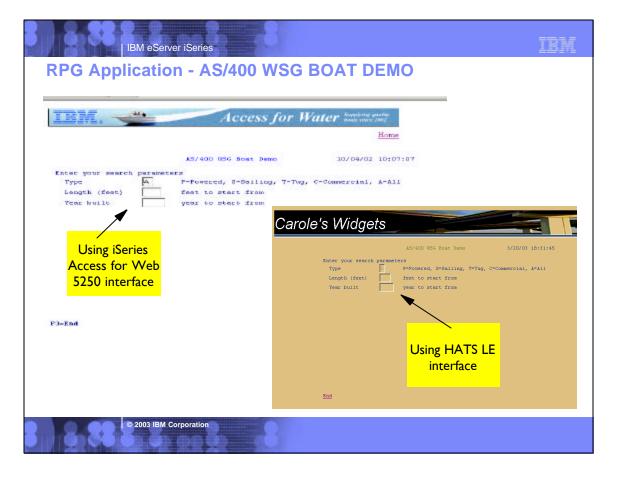

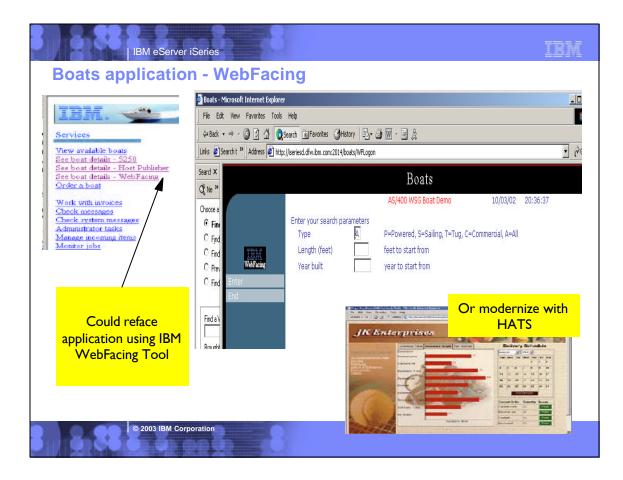

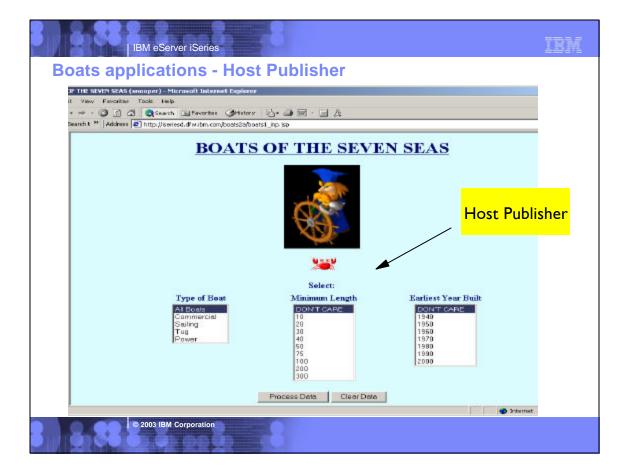

## IBM

#### **Main Features**

|                                                           | iSeries Access<br>for Web                                                                                                    | HATS LE                                                                                                    | Host Publisher                                                      | IBM<br>WebFacing<br>Tool                                                            | HATS                                                                                                    |
|-----------------------------------------------------------|----------------------------------------------------------------------------------------------------|----------------------------------------------------------------------------------------------------|---------------------------------------------------------------------|-------------------------------------------------------------------------------------|----------------------------------------------------------------------------------------------------|
| <ul> <li>Web-enables existing<br/>Applications</li> </ul> | • Yes                                                                                                    | " Yes                                                                                                    | • Yes                                                               | " Yes                                                                               | " Yes                                                                                                    |
| <ul> <li>Based on Java</li> </ul>                         | <ul> <li>Yes</li> </ul>                                                                                                    | • Yes                                                                                                    | <ul> <li>Yes</li> </ul>                                             | <ul> <li>Yes</li> </ul>                                                             | • Yes                                                                                                    |
| Technology<br>• Presentation                              | <ul> <li>HTML, JSPs,<br/>Servlets</li> </ul>                                                                                                    | <ul> <li>HTML, JSPs,<br/>Servlets</li> </ul>                                                                                  | <ul> <li>HTML, JSPs,<br/>ServletsYes</li> </ul>                     | <ul> <li>HTML, JSPs,<br/>Servlets</li> </ul>                                        | <ul> <li>HTML, JSPs,<br/>Servlets</li> </ul>                                                                                  |
| Runtime Environment                                       | <ul> <li>WAS</li> <li>ASF Tomcat</li> </ul>                                                                                                    | º WAS                                                                                                    | - WAS                                                               | • WAS                                                                               | • WAS                                                                                                    |
| Supported Browsers                                        | <ul> <li>MS Internet<br/>Explorer 5.0 +</li> <li>Netscape 4.7<br/>(AIX, Linux)<br/>and 6.2<br/>(Windows)</li> <li>Opera 5.0<br/>(Linux), and 6.0<br/>(Windows)</li> </ul> | <ul> <li>MS Internet<br/>Explorer 5.0 +</li> <li>Netscape 6.0</li> <li>Netscape 4.72<br/>(no keyboard<br/>support)</li> </ul> | MS Internet<br>Explorer 5.0 +     Netscape 4.x or<br>later versions | MS Internet<br>Explorer 5.0 +                                                       | <ul> <li>MS Internet<br/>Explorer 5.0 +</li> <li>Netscape 6.0</li> <li>Netscape 4.72<br/>(no keyboard<br/>support)</li> </ul> |
| Interactive Feature Required                              | No - unless using 5250                                                                                                    | Yes                                                                                                    | Yes                                                                 | No - with V5R2<br>and new hardware                                                  | Yes                                                                                                    |
| Supported Host Interfaces                                 | 5250                                                                                                    | 5250                                                                                                    | 5250, 3270, VT52,<br>VT100, VT220                                   | 5250 - from DDS<br>Source. Source<br>must be available<br>for each screen<br>format | 5250, 3270                                                                                                    |
| Web-enables System<br>Functions                           | Yes                                                                                                    | Yes                                                                                                    | Yes                                                                 | No - limited<br>support for<br>selected<br>commands in<br>WDS V5                    | Yes                                                                                                    |

# | IBM eServer iSeries

© 2003 IBM Corporation

# TBM

|                                                                     | iSeries Access<br>for Web                                     | HATS LE                                   | Host Publisher                                                                                                    | IBM<br>WebFacing<br>Tool                                                                 | HATS                                                                                                    |
|---------------------------------------------------------------------|---------------------------------------------------------------|-------------------------------------------|----------------------------------------------------------------------------------------------------|------------------------------------------------------------------------------------------|----------------------------------------------------------------------------------------------------|
| Host Application<br>modernization                                   | No, other than runs in browser                                | No, other than<br>runs in browser         | Yes                                                                                                    | Yes                                                                                      | Yes                                                                                                    |
| SQL Database Access                                                 | Yes                                                           | No                                        | Yes                                                                                                    | No                                                                                       | No                                                                                                    |
| Code Changes Required                                               | No                                                            | No                                        | No                                                                                                    | No - although may<br>choose to optimize<br>for the Web                                   | No                                                                                                    |
| Programming effort to<br>convert host interface to<br>Web interface | None                                                          | None                                      | Using Studio:<br>1. Record host<br>screen navigations<br>and create IOs<br>that encapsulate<br>those navigations.<br>2. Build JSP<br>pages that require<br>IO input and<br>render IO output | None - unless<br>DDS keywords are<br>not supported by<br>WebFacing                       | Two methods:<br>1. default<br>parameters - no<br>pgming effort<br>2. customization<br>tracing applicatio<br>execution path,<br>defining rules |
| Customization                                                       | Can customize<br>what iSeries<br>functions user can<br>access | Customize screen<br>look and<br>keyboards | Yes - JSP pages<br>can be<br>customized, and<br>IOs can be reused<br>in a WAS<br>application<br>(Servlet, Web<br>Services, EJB)                                                             | <ol> <li>CODE designer</li> <li>Cascading style<br/>sheets</li> <li>Web Tools</li> </ol> | 1. Web Tools                                                                                                    |
| Allows exposure of Java<br>artifacts to other tools                 | No                                                            | No                                        | No                                                                                                    | Yes                                                                                      | No - may create<br>Java extensions<br>the application                                                                                         |
| Merge/split of application screens                                  | No                                                            | No                                        | Yes - handled by<br>macro recorder                                                                                                    | Yes -with<br>programming<br>changes                                                      | Yes - handled by<br>macro recorder                                                                                                    |

# IBM eServer iSeries Summary Many of the products highlighted in

Many of the products highlighted in this presentation can be positioned as complementary to each other

Each product brings great strengths in a particular area...

Determine what product is right for the task at hand...

- One may be right for this task...
- But the next project might well be better suited for one of the other products...
- Another project might call for a combination of these tools

© 2003 IBM Corporation

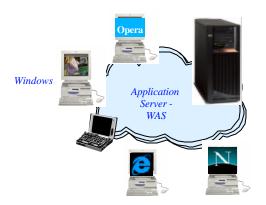

Browsers (Internet Explorer, Netscape...)

TRM

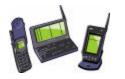

#### IBM eServer iSeries Trademarks and Disclaimers © IBM Corporation 1994-2002. All rights reserved. References in this document to IBM products or services do not imply that IBM intends to make them available in every country. The following terms are trademarks or registered trademarks of International Business Machines Corporation in the United States, other countries, or both: AS/400 IBM(logo) AS/400e iSeries e (logo) business 05/400 IRM Lotus, Freelance Graphics, and Word Pro are registered trademarks of Lotus Development Corporation and/or IBM Corporation Domino is a trademark of Lotus Development Corporation and/or IBM Corporation. C-bus is a trademark of Corollary, Inc. in the United States, other countries, or both Java and all ava-based trademarks are trademarks of the Microsystems, Inc. in the United States, other countries, or both. Microsoft, Windows, Windows NT, and the Windows logo are trademarks of Nicrosoft Corporation in the United States, other countries, or both. ActionMedia, LANDesk, MMX, Pentium and ProShare are trademarks of Nicrosoft Corporation in the United States, other countries, or both. UNIX is a registered trademark of The Open Group in the United States and other countries. SET and the SET Logo are trademarks of Med by SET Secure Electronic Transaction LLC. Other company, product and service names may be trademarks or service marks of others. Information is provided "AS IS" without warranty of any kind. All customer examples described are presented as illustrations of how those customers have used IBM products and the results they may have achieved. Actual environmental costs and performance characteristics may vary by customer. Information in this presentation concerning non-IBM products was obtained from a supplier of these products, published announcement material, or other publicly available sources and does not constitute an endorsement of such products by IBM. Sources for non-IBM list prices and performance numbers are taken from publicly available information, including vendor announcements and vendor worldwide homegages. IBM has not tested these products and control confirm the accuracy of performance, capability, or any other claims related to non-IBM products. Questions on the capability of non-IBM products should be addressed to the supplier of those products. All statements regarding IBM future direction and intent are subject to change or withdrawal without notice, and represent goals and objectives only. Contact your local IBM office or IBM authorized reseller for the full text of the specific Statement of Direction. Some information in this presentation addresses anticipated future capabilities. Such information is not intended as a definitive statement of a commitment to specific levels of performance. Indicion or delivery schedules with respect to any future products. Such commitments are only made in IBM product announcements. The information is presented here to communicate IBM's current investment and development activities as a good faith effort to help with our customers' future planning. Performance is based on measurements and projections using standard IBM benchmarks in a controlled environment. The actual throughput or performance that any user will experience will vary depending upon considerations such as the amount of multiprogramming in the user's job stream, the I/O configuration, the storage configuration, and the workload processed. Therefore, no assurance can be given that an individual user will achieve throughput or performance improvements equivalent to the ratios stated here. Photographs shown are of engineering prototypes. Changes may be incorporated in production models. © 2003 IBM Corporation